VĚDECKÉ SPISY VYSOKÉHO UČENÍ TECHNICKÉHO V BRNĚ Edice Habilitační a inaugurační spisy, sv. 661 **ISSN 1213-418X** 

Vojtěch Turek

BFEKTIVNÍ ANALÝZY DISTRIBUCE TOKU V ZAŘÍZENÍCH NA VÝMĚNU TEPLA

VYSOKÉ UČENÍ TECHNICKÉ V BRNĚ Fakulta strojního inženýrství Ústav procesního inženýrství

Ing. Vojtěch Turek, Ph.D.

# EFEKTIVNÍ ANALÝZY DISTRIBUCE TOKU V ZAŘÍZENÍCH NA VÝMĚNU TEPLA

EFFICIENT ANALYSES OF FLOW DISTRIBUTION IN HEAT TRANSFER EQUIPMENT

ZKRÁCENÁ VERZE HABILITAČNÍ PRÁCE OBOR: KONSTRUKČNÍ A PROCESNÍ INžENÝRSTVÍ

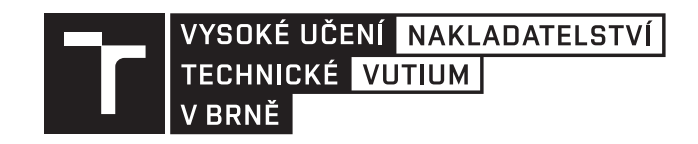

BRNO 2020

# **Klíčová slova**

proudění tekutin, CFD, FEA, numerická disipace

## **KEYWoRDs**

fluid flow, CFD, FEA, numerical dissipation

## **Místo uložEní:**

Areálová knihovna Fakulty strojního inženýrství, Vysoké učení technické v Brně, Technická 2896/2, 61669 Brno

© Vojtěch Turek, 2020 ISBN 978-80-214-5872-7 ISSN 1213-418X

## **OBSAH**

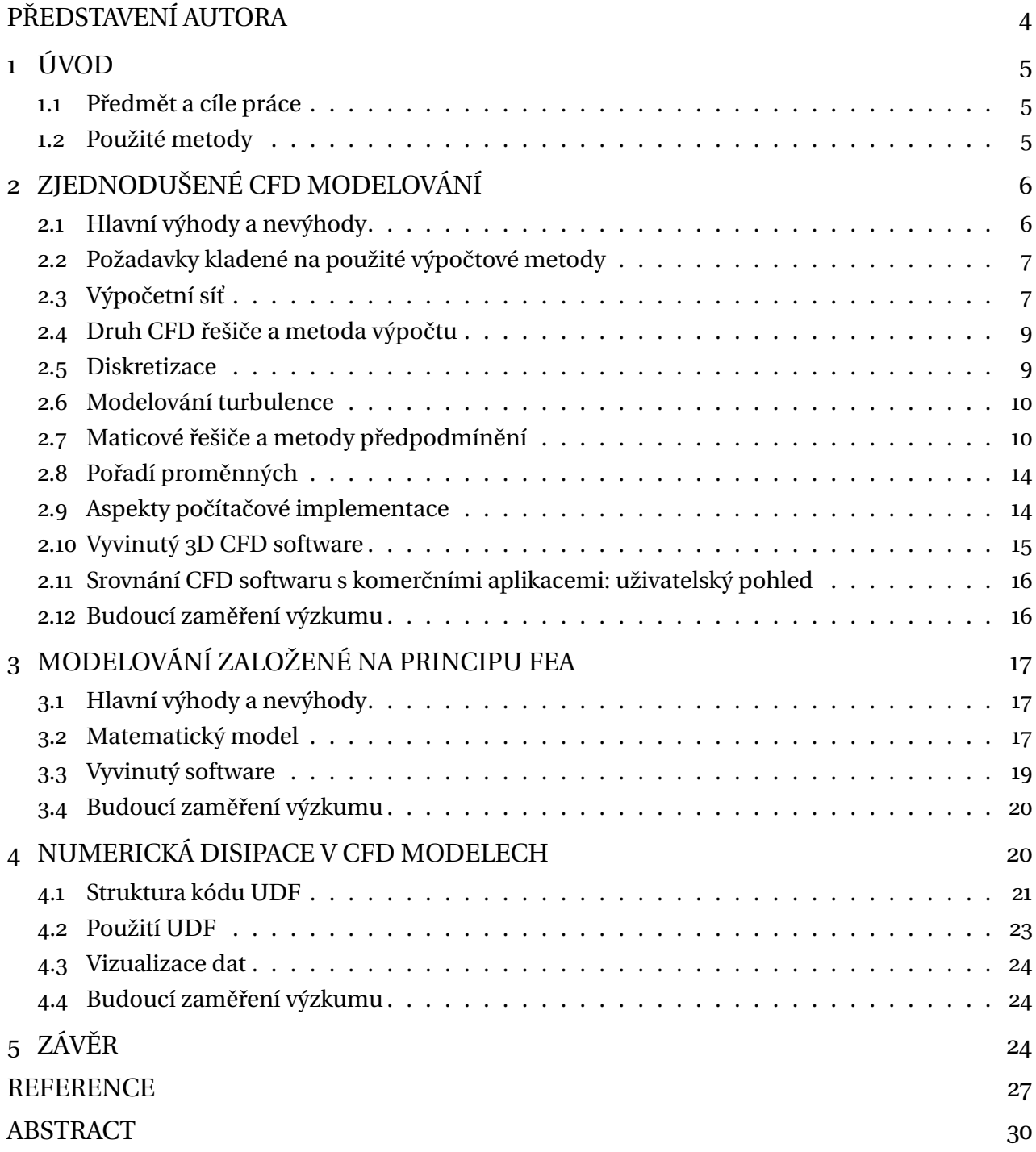

## **PŘEDSTAVENÍ AUTORA**

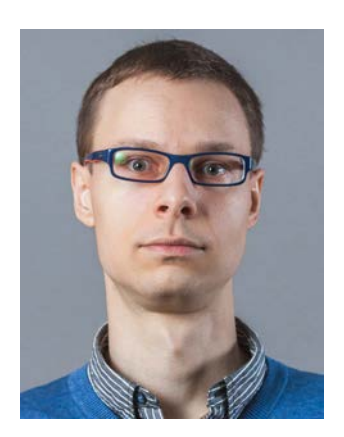

Vojtěch Turek se narodil 1. května 1984 ve Vítkově. V roce 2008 úspěšně zakončil studium oboru "Matematické inženýrství" na Fakultě strojního inženýrství Vysokého učení technického v Brně. Poslední ročník magisterského studia přitom strávil v rámci programu "Double Diploma" na univerzitě v italské L'Aquile (Università degli studi dell'Aquila), kde zároveň v oboru "Ingegneria dei Modelli Matematici" ("Matematické modelování v inženýrství") získal titul "Dottore magistrale in ingegneria matematica". Titul Ph.D. v oboru "Konstrukční a procesní inženýrství" pak získal na Fakultě strojního inženýrství VUT v Brně v roce 2012.

Od roku 2010 je zaměstnán na Ústavu procesního inženýrství Fakulty strojního inženýrství VUT v Brně. Zde se věnuje výpočtovému modelování proudění tekutin a přenosu tepla se zaměřením zejména na distribuci toku pracovních látek v procesních a energetických zařízeních a její vliv na provoz těchto zařízení. Nedílnou součástí jeho činnosti je vývoj simulačních softwarů implementujících vznikající matematické modely s důrazem na efektivitu kódu, paralelizaci výkonných algoritmů apod.

Kromě standardních výzkumných grantů se zapojuje i do řešení projektů smluvního výzkumu pocházejících od zadavatelů z průmyslové sféry, a to jak tuzemských, tak zahraničních (např. Doosan Škoda Power s.r.o., Synthomer PLC nebo Heat Transfer Research, Inc.). Výsledky své práce publikoval v řadě mezinárodních recenzovaných a impaktovaných časopisů a prezentoval na mnoha národních a mezinárodních konferencích. Kromě toho působí jako recenzent četných renomovaných odborných periodik (Applied Thermal Engineering, Energy, Journal of Cleaner Production a dalších).

V rámci pedagogické praxe se podílí na výuce předmětu "Heat Transfer Processes", kde mj. pro potřeby cvičení s počítačovou podporou vytvořil rozsáhlé studijní opory. Působí také jako vedoucí bakalářských a diplomových prací, resp. školitel specialista studentů doktorského studia.

## <span id="page-5-0"></span>**1 ÚVOD**

Matematické modely proudění tekutin a přenosu tepla jsou z pohledu návrhu procesních či energetických zařízení naprosto nepostradatelnými nástroji. Typicky jsou přitom využívány softwary implementující modely standardizovaných aparátů (například HTRI Xchanger Suite, Aspen Exchanger Design & Rating a podobně). Je-li ovšem potřeba navrhnout zařízení více či méně vzdálené standardním geometriím, nemusí být patřičné softwary použitelné buď vůbec, nebo pouze v omezené míře [\[A1\]](#page-27-1). V mnoha případech tedy nezbývá než využít univerzální, avšak výpočtově velmi náročné modelování pomocí výpočtové dynamiky tekutin ("Computational Fluid Dynamics", CFD).

V zařízeních na výměnu tepla bývá proud pracovní látky obvykle rozdělen do velkého počtu paralelních větví (například trubkového svazku), čímž se dosáhne zvýšení teplosměnné plochy a potažmo intenzity prostupu tepla. Kromě vhodnosti standardních softwarů pro návrh aparátů různých geometrických provedení je proto potřeba uvážit také skutečnost, že tyto softwary typicky předpokládají rovnoměrné rozdělení pracovní látky do všech paralelních větví. Takový předpoklad nemusí sice mít významný vliv na predikovaný tepelný výkon, ale nezohlednění skutečného rozložení průtoků může zásadním způsobem ovlivnit spolehlivost zařízení a jeho životnost. Znalost rozložení proudu již ve fázi návrhu zařízení je tedy klíčová. Výhradní používání detailních CFD modelů ovšem není řešením, a to s ohledem na jejich výpočtovou náročnost. V prvotní fázi návrhu zařízení, při tvarové optimalizaci a podobně, kdy je nutné u velkého počtu přípustných geometrií zařízení alespoň přibližně vyhodnotit rozložení tekutiny v obsažených distribučních systémech, ostatně ani není vysoká přesnost v naprosté většině případů vyžadována. Naopak bohatě dostačují i o něco méně přesné, avšak rychlé a konzistentním způsobem provedené analýzy, na jejichž základě lze původní obsáhlou sadu přípustných provedení omezit na několik málo možností. Detailní CFD modely pak jsou nasazeny až u těchto zbylých geometrií, kde je již vysoká přesnost namístě a zvýšená výpočtová náročnost je tudíž opodstatnitelná.

## <span id="page-5-1"></span>**1.1 PŘEDMĚT A CÍLE PRÁCE**

Výpočtové modelování procesních a energetických zařízení na výměnu tepla lze rozdělit do tří různých úrovní, a to na bilanční výpočty, tepelně-hydraulické výpočty a pevnostní výpočty. Při uvážení dříve uvedených informací je ihned zřejmé, že z pohledu korektního návrhu jsou bilanční výpočty – na rozdíl od tepelně-hydraulických a pevnostních analýz – pouze podpůrným nástrojem. Předložená práce se zaměřuje výhradně na tepelně-hydraulickou úroveň, přičemž důraz je kladen na distribuci toku a skutečnost, že ne vždy je možné použít výpočtově a časově náročné detailní 3D CFD modely. V zásadě se tedy dá říci, že zde popsaný výzkum vychází z potřeb projektantů a provozovatelů zmíněných typů aparátů, resp. nutnosti řešit u patřičných zařízení různé provozní potíže. Veškeré softwary vznikající v rámci výzkumu pak také nejsou vyvíjeny pouze pro potřeby ověření odpovídajících matematických modelů, ale jsou naopak dále využívány i při řešení projektů smluvního výzkumu.

Primárním cílem této práce je popsat dva hlavní způsoby zjednodušeného modelování zmíněných jevů, které jsou vhodné k aplikaci v inženýrské praxi. Značná pozornost je proto věnována zajištění vysoké míry výpočtové efektivity a robustnosti modelů. S přesností a kvalitativním charakterem predikcí pak souvisí druhé diskutované téma, a sice numerická disipace v detailních CFD modelech, které jsou využívány pro analýzy proudění v geometriích zbylých po počátečním "eliminačním" kroku. Účelem zde je nastínit budoucí výzkum týkající se specifické implementace odhadu míry disipace. Tato pak může po provedení potřebného srovnání s experimentálními daty sloužit jako měřítko přesnosti dat získávaných pomocí CFD výpočtů, resp. k odhadu řešení nezávislého na výpočetní síti.

#### <span id="page-5-2"></span>**1.2 POUŽITÉ METODY**

Na základě výsledků popsaných v autorově disertační práci [\[A2\]](#page-27-2) by se mohlo zdát, že i značně zjednodušené modelování s využitím vzájemně propojených jednorozměrných podsítí reprezentujících

jednotlivé části modelovaného systému a algebraických rovnic zahrnujících tlakové korekce je vhodným nástrojem pro přibližné analýzy proudění a distribuce toku ve výměnících tepla či jiných běžných procesních a energetických zařízeních. Toto však platí pouze za předpokladu, že patřičný model byl pro určitou třídu aparátů předem "naladěn". V opačném případě dané modely obvykle nedokáží poskytnout vůči prostému předpokladu rovnoměrného rozdělení tekutiny v trubkovém svazku žádnou podstatnou informaci [\[1\]](#page-27-3). Dalšími faktory, které je nutné vzít do úvahy, jsou obtížná reprezentace komplexnějších geometrií distribučních systémů a neexistence univerzálního algoritmu pro provádění korekcí hodnot veličin v průběhu iteračního výpočtu. To je ovšem v příkrém rozporu s požadavky inženýrské praxe, kde je cílem mít k dispozici robustní výpočtové nástroje.

Opomeneme-li tedy velmi jednoduché distribuční systémy, resp. systémy, pro které je k dispozici dostatek dat nutných k prvotnímu "naladění" modelu, pozbývá z pohledu procesního inženýra použití diskutovaných modelů smyslu. Postupy popsané v následujících kapitolách se proto zaměřují na jiné způsoby provádění simulací, a to s využitím (i) zjednodušených 3D modelů založených na výpočtové dynamice tekutin a (ii) modelů založených na analýze metodou konečných prvků ("Finite Element Analysis", FEA), které pracují se sítěmi složenými ze vzájemně propojených podsítí různých (obecně vyšších) dimenzí. Odhad míry numerické disipace je pak samozřejmě diskutován v kontextu detailních CFD výpočtů.

## <span id="page-6-0"></span>**2 ZJEDNODUŠENÉ CFD MODELOVÁNÍ**

Standardní CFD modely vynikají svou univerzálností a relativní přesností poskytovaných dat, ale jsou velmi náročné z pohledu výpočetního času a obecně výkonu výpočetního hardwaru. Jejich použití je tedy v inženýrské praxi omezeno spíše na situace, kdy je potřeba provést detailní analýzy několika málo zařízení či jejich částí. Naopak využití takových modelů například v prvotní fázi návrhu tepelného výměníku ke zjištění, která z možných geometrií trubkového prostoru nejlépe splňuje požadavky budoucího provozovatele, by zcela zřejmě nebylo časově ani ekonomicky přijatelné.

Pro potřeby počáteční rozvahy však není nutné provádět detailní analýzy všech možných konfigurací. Stejně tak není nutné disponovat velmi přesnými daty o rychlostních, tlakových a teplotních polích či dalších veličinách. Hlavním cílem výzkumu popisovaného v této kapitole tudíž bylo nalézt zjednodušení vedoucí k prakticky použitelným CFD modelům určeným k výše zmíněnému účelu. Veškerá zde diskutovaná zjednodušení byla testována pomocí vlastního CFD kódu, čímž byla zajištěna kompletní kontrola nad celým modelem. Praktická implementace patřičných postupů však samozřejmě je do určité míry proveditelná i v běžně dostupných CFD softwarech, byť hodně záleží právě na možnostech té které aplikace. Informace zmíněné v této práci tedy mohou být velmi užitečné i pro procesní inženýry či projektanty, neboť mohou představovat určitý návod, jak s komerčními CFD softwary získat při výrazné úspoře času přibližné modely poskytující data přijatelné kvality.

#### <span id="page-6-1"></span>**2.1 HLAVNÍ VÝHODY A NEVÝHODY**

Primární výhodou zjednodušených CFD modelů je jejich výpočtová nenáročnost a potažmo krátké výpočetní časy. Představme si například relativně nekomplikovaný trubkový prostor vzduchového chladiče, tj. dva hlavní kanály (distributor a kolektor) spojené několika málo řadami přímých trubek. Patřičná standardní CFD úloha může zcela realisticky vyžadovat výpočetní síť s jednotkami milionů buněk a její vyhodnocení může i na výkonném výpočetním hardwaru trvat jednotky až desítky hodin. Odpovídající zjednodušená CFD úloha přitom obvykle vystačí se sítí o jednotkách desítek tisíc buněk a její vyhodnocení na běžném kancelářském počítači běžně zabere nejvýše jednotky až desítky minut. Druhou výhodou zmíněných modelů pak je výrazně snadnější vytváření výpočetních sítí, neboť jejich struktura je jednodušší a celá operace je proto lépe automatizovatelná.

Hlavní nevýhodou zjednodušených CFD modelů naopak je snížená přesnost výsledných dat. Byť tedy lze takové modely použít pro srovnání jednotlivých geometrií zařízení v rámci konzistentně vyhodnocované sady, rozhodně není vhodné je považovat za plnohodnotnou náhradu standardních CFD modelů. Mezi další nevýhody pak patří větší náchylnost k numerickým potížím a *de facto* nutnost znalosti základů programování uživatelem.

## <span id="page-7-0"></span>**2.2 POŽADAVKY KLADENÉ NA POUŽITÉ VÝPOČTOVÉ METODY**

Od numerických metod a algoritmů použitých ve zjednodušených 3D CFD modelech očekáváme splnění dvou hlavních požadavků, a sice co možná nejvyšší výpočetní efektivitu a přijatelnou robustnost. Je tedy nutné vhodně zvolit nejen vlastní metody používané pro řešení soustav linearizovaných rovnic, ale i nastavení interních limitů patřičných řešičů a odpovídající metody předpodmínění. Co se týče robustnosti, tento požadavek je primárně motivován skutečností, že použitá zjednodušená kvádrová výpočetní síť je prostě na poměry standardních CFD modelů příliš hrubá a nekvalitní. S takovou značně neideální sítí lze nevyhnutelně očekávat potíže s konvergencí, a to především v průběhu prvních několika iterací. Některé numerické metody tudíž v zásadě nelze vůbec použít, zatímco jiné mohou být stabilní. Kromě toho je namístě se zamyslet, zda musí zjednodušený 3D CFD model nutně implementovat některý ze standardních modelů turbulence, nebo si můžeme dovolit využít vhodné zjednodušení. V neposlední řadě je potřeba zohlednit způsob, jakým jsou jednotlivé numerické metody a další algoritmy implementovány.

## <span id="page-7-1"></span>**2.3 VÝPOČETNÍ SÍŤ**

Výpočetní síť nabízí hned několik cest ke zvýšení rychlosti výpočtu. Intuitivně se nabízí v prvé řadě použití hrubší sítě. Dodatečného snížení počtu buněk v síti bez výrazného snížení kvality dat pak lze dosáhnout tvorbou sítě pomocí růstového faktoru. Kromě toho je také možné sítě sestavovat pouze z kvádrových buněk. Vzhledem k relativní složitosti procesních a energetických zařízení je přitom výhodnější pracovat s nestrukturovanou sítí, čímž se také obecně sníží výsledná paměťová náročnost.

## **2.3.1 Snížení počtu buněk**

První a zcela logickou cestou ke zkrácení výpočetního času je snížení počtu buněk na minimální akceptovatelnou úroveň. Tím dojde i ke snížení paměťových nároků. Značným limitujícím faktorem zde je skutečnost, že procesní a energetická zařízení v praxi velmi často obsahují trubkové svazky, což významně ovlivňuje rozsah možných jemností výsledné výpočetní sítě. Je tedy nutné vyvážit přesnost modelu, dostupné výpočetní zdroje a požadavky týkající se rychlosti výpočtu.

## **2.3.2 Využití růstového faktoru**

Druhou cestou, vedoucí nejen ke snížení výpočtové náročnosti, ale i k částečnému zlepšení konvergence, je plynulá změna velikostí buněk v určitých podoblastech sítě pomocí růstového faktoru. Takto lze zajistit, aby v místech s většími gradienty veličin byly rozměry buněk v odpovídajících směrech menší (lokálně jemnější síť) a naopak tam, kde jsou změny méně významné, byla síť hrubší. Cílem zmíněných úprav je získání sítě rozumného rozsahu, na které však zároveň lze dostatečně dobře popsat modelované děje.

## **2.3.3 Síť pouze z kvádrových buněk**

Třetí cestou ke zkrácení výpočetního času je sestavení sítě výhradně z kvádrových buněk. Takové buňky sice v naprosté většině případů nedokáží popsat původní geometrii stejně věrně jako sítě sestavené z obecných mnohostěnů, avšak přináší jedno velmi významné zjednodušení v podobě snadnějšího výpočtu gradientů. Jediným omezením zmíněných sítí, pokud to v kontextu zjednodušených CFD modelů vůbec lze omezením nazvat, je nutnost zachovávat ekvivalentní průtočné průřezy a tepelné toky [\[A3\]](#page-27-4).

Nepovolíme-li dělení stěn buněk, podřizuje se struktura celé sítě reprezentující trubkový prostor zařízení pouze dvěma parametrům, a sice počtu buněk napříč průřezem jedné trubky a růstovému faktoru (či lokálním růstovým faktorům). Jak taková síť může vypadat, je znázorněno na obrázku 1. Dále je vhodné poznamenat, že při využití metod pracujících s přesazenou sítí je doporučeno vytvářet sítě s alespoň dvěma buňkami napříč průřezem každé trubky. V případě jediné buňky by totiž přenos hybnosti z hlavních kanálů do trubek (resp. opačně) byl limitovaný a potažmo by došlo k výraznějšímu snížení přesnosti výpočtu. Pracovat s pěti či více buňkami napříč průřezem každé trubky však také není vhodné, neboť pak výrazně narůstá celkový počet buněk, což je v rozporu s cíli zjednodušeného modelování.

#### **2.3.4 Vlastnosti zjednodušené sítě**

V předchozích odstavcích byly popsány způsoby,jakými použití zjednodušené sítě zrychluje výpočet. Jedna ze standardních metod akcelerace výpočtu, tedy opakované řešení CFD úlohy na sadě sítí různých jemností, však zmíněna nebyla. Důvod je prostý – z uvažovaných zjednodušených sítí už v zásadě není jak vyrobit hrubší verze.

Nevyhnutelnou vlastností zjednodušené sítě je její nižší kvalita, byť buňky samotné bývají z pohledu standardních kritérií (míra zkosení apod.) kvalitativně přijatelné. Velikost buněk je ale při řešení CFD úloh naprosto zásadní a použití zjednodušené sítě má proto za následek horší konvergenci. Typicky je tudíž potřeba CFD řešič více podrelaxovat. Na základě výsledků publikovaných v článcích [\[A3–](#page-27-4)[A5\]](#page-27-5) však lze konstatovat, že použití výpočetní sítě složené pouze z kvádrových buněk nepředstavuje vážný problém. Vzhledem k velmi omezenému počtu buněk je také zřejmé, že testy nezávislosti výsledků na síti zde pozbývají téměř veškerého významu. Z výsledků prezentovaných v článku [\[A3\]](#page-27-4) nicméně vyplývá, že určitého zpřesnění dosáhnout lze, byť to s sebou samozřejmě přináší nezanedbatelný nárůst výpočetního času.

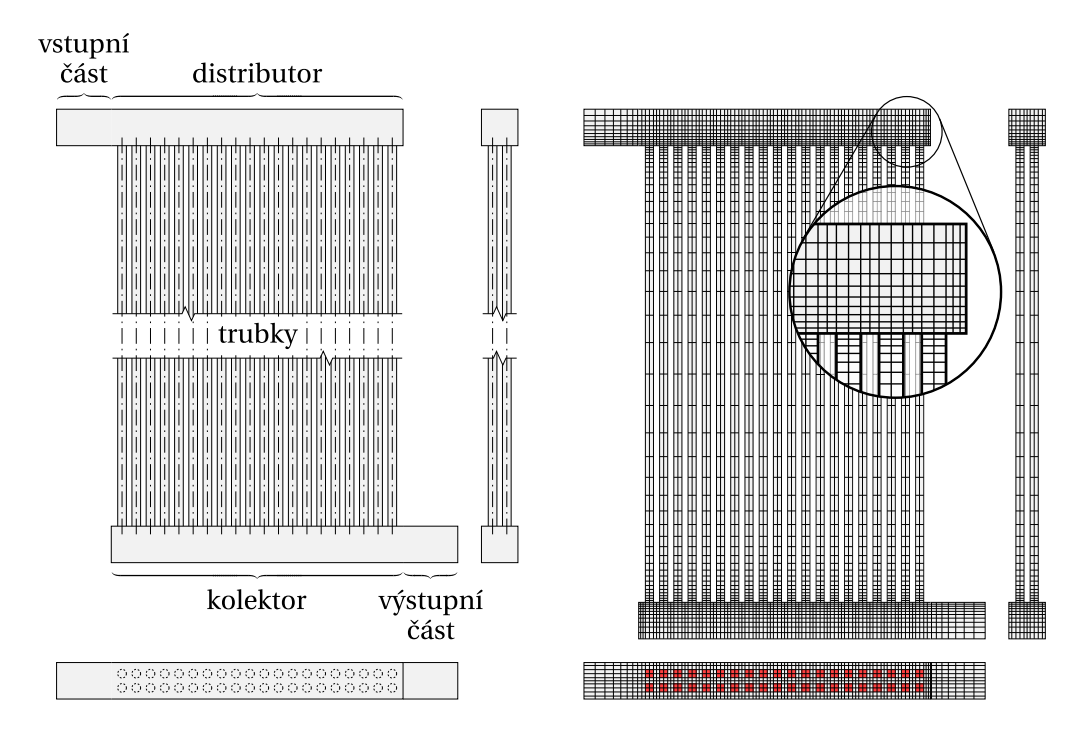

**Obrázek 1.** Distribuční systém vzduchového chladiče s uspořádáním "Z" (vlevo) a jemu odpovídající zjednodušená výpočetní síť složená výhradně z kvádrových buněk (vpravo, ~25 tis. buněk); červené buňky v půdorysném pohledu značí místa, kde se nachází příčné průřezy trubek. Při tvorbě sítě byl využit růstový faktor 1,15 (adaptováno z [\[A4\]](#page-27-6)).

#### **2.4 DRUH CFD ŘEŠIČE A METODA VÝPOČTU**

Při sestavování CFD modelů je vždy nutné v prvé řadě rozmyslet, zda použijeme řešič monolitický, nebo segregovaný. Monolitický řešič bývá méně stabilní [\[2\]](#page-27-7) a přináší s sebou větší nároky na výpočetní prostředky. Segregovaný řešič se sice vyznačuje o něco pomalejší konvergencí, ale výpočet je stabilnější [\[3\]](#page-27-8). Proto je také v mnoha komerčních CFD softwarech pro širokou škálu běžných průmyslových aplikací stále řešičem výchozím.

Druhým a neméně důležitým rozhodnutím je volba metody výpočtu. Asi nejčastěji bývá použita metoda SIMPLE [\[4\]](#page-27-9), případně její různé modifikace poskytující lepší konvergenci – např. SIMPLER [\[5\]](#page-27-10) či SIMPLEC [\[6\]](#page-27-11). Rozšířením zmíněného přístupu o dodatečný korekční krok pak vznikla metoda PISO [\[7\]](#page-27-12), která je sice výpočtově náročnější, ale vlivem dvojí korekce dat by měla poskytovat vyšší rychlost konvergence. Na základě testů provedených autorem této práce lze konstatovat, že na relativně hrubé kvádrové výpočetní síti má metoda SIMPLEC z pohledu rychlosti konvergence o něco lepší vlastnosti než metoda SIMPLER. Metoda SIMPLER je kromě toho výrazně méně robustní než původní metoda SIMPLE. Nadto platí, že v mnoha průmyslových úlohách je nevyhnutelně nutné provádět tranzientní simulace, což by se mohlo s metodou PISO na zmíněných sítích ukázat jako problematické [\[8\]](#page-27-13).

#### <span id="page-9-0"></span>**2.5 DISKRETIZACE**

Použitý způsob diskretizace zásadním způsobem ovlivňuje stabilitu výpočtu a konvergenci. Co se tím rozumí? Odhlédneme-li od chyb ve vstupních datech, jsou nepřesnosti do výpočtu vnášeny dvěma způsoby, a sice diskretizačními a zaokrouhlovacími chybami. Diskretizační chyby vznikají např. v důsledku užití aproximace Taylorovým polynomem s velmi malým počtem členů. Zaokrouhlovací chyby jsou naopak zapříčiněny faktem, že počítače pracují s reprezentací čísel s pohyblivou desetinnou čárkou pomocí mantisy omezené bitové délky. Je také potřeba si uvědomit, že během řešení se jednotlivé chyby kombinují, přičemž nejde o prostý součet. Stabilitou výpočtu (resp. použité numerické metody) potom rozumíme, že numerické chyby, které při řešení diskretizovaných rovnic vznikají, nenarůstají, zatímco konvergence označuje v kontextu diskretizačních schémat situaci, kdy se numerické řešení při zjemňování výpočetní sítě postupně blíží řešení analytickému.

Vzhledem k použití relativně hrubé kvádrové sítě budou mít výsledné diskrektizační chyby nezanedbatelný vliv na vlastní průběh výpočtu. Toto je zcela zřejmě nutné zohlednit při volbě diskretizačních schémat a některých dalších parametrů CFD modelu.

#### **2.5.1 Konvektivní a difuzní člen**

Od diskretizačních schémat se vyžaduje splnění tří základních podmínek, a sice konzervativnost, ohraničenost a transportivita (viz např. [\[9\]](#page-27-14)). Lze však ukázat, že u intuitivního způsobu diskretizace, tedy u centrálního diferencování, je zajištěna konzervativnost, avšak ohraničenost je splněna jen podmínečně a transportivita vůbec. Ačkoliv se tedy toto schéma vyznačuje přesností druhého řádu a lze ho s výhodou použít u difuzních členů, k diskretizaci konvektivních členů – nadto pak v modelech tepelných výměníků a dalších zařízení, kde je konvekce zpravidla nezanebatelná – se nehodí. Kromě centrální diference byla tedy pro konvektivní člen navržena i jiná diskretizační schémata. Jedním z nich je schéma "upwind", které hodnoty patřičné veličiny v okolních uzlech sítě aproximuje po částech konstantní funkcí zohledňující směr proudění. Takové diskretizační schéma je tudíž méně přesné, nicméně splňuje všechny tři výše zmíněné podmínky a jeho aplikaci v uvažovaných zjednodušených 3D CFD modelech nic nebrání. Nižší přesnost navíc nemusí nutně být na závadu, neboť s méně kvalitními výpočetními sítěmi je použití přesnějších schémat a metod mnohdy provázeno numerickými obtížemi. Podobně lze využít i hybridní schéma [\[10\]](#page-27-15) (tj. kombinaci centrálního diferencování a schématu "upwind"), které by mělo oproti schématu "upwind" přinést částečné zvýšení přesnosti. Posledním diskretizačním schématem prvního řádu, které zde bude zmíněno, je schéma "power law" [\[5,](#page-27-10) kap. 5.2-6]. Toto schéma by mělo být ještě přesnější.

Pro potřeby diskretizace konvektivního členu (a případně i difuzního členu, pokud pro něj nepoužijeme centrální diferenci) ve zjednodušených 3D CFD modelech se na základě provedených testů jako nejvhodnější ukázalo schéma "upwind", případně "power law". Co se týče případné implementace některého schématu vyššího řádu, například u stabilizovaného schématu QUICK [\[11\]](#page-28-0) byl pozorován zcela neakceptovatelný nárůst výpočetního času, resp. v kombinaci s relativně hrubou kvádrovou výpočetní sítí někdy dokonce i divergence. Byť by se tedy problém s divergencí možná vyřešil použitím jiného schématu vyššího řádu (neboť o schématu QUICK je známo, že způsobuje nefyzikální oscilace řešení [\[12\]](#page-28-1)), zcela jistě by se výrazněji nesnížila výpočtová náročnost.

#### **2.5.2 Zdrojový člen**

Standardně je zdrojový člen diskretizován do tvaru  $S_c + S_p \phi_P$ , kde  $S_c$  značí konstantní část a  $S_p$ odpovídající koeficient hodnoty veličiny  $\phi$  v aktuálně řešeném bodě "P" výpočetní sítě ( $\phi$ <sub>P</sub>). Vzhledem k jednoduchosti této diskretizace a faktu, že se běžně používá i v detailních CFD modelech, není nejmenší důvod diskretizovat zdrojový člen ve zjednodušených modelech jinak.

#### **2.5.3 Tranzientní člen**

Volba diskretizačního schématu pro tranzientní člen je z velké části ovlivněna kvalitou výpočetní sítě. Například o standardním explicitním Eulerově schématu je známa jeho náchylnost k nestabilitě a je tedy ihned zřejmé, že by v kombinaci s ne příliš kvalitní kvádrovou výpočetní sítí mohlo snadno snížit robustnost výsledného modelu. Do určité míry podobně se pak chová schéma Cranka a Nicolsonové [\[13\]](#page-28-2), tedy aritmetický průměr explicitní a implicitní diskretizace. Zmíněný problém se však netýká implicitního Eulerova schématu, které je stabilní a lze u něj volit i výrazně delší časový krok, než jaký by odpovídal limitní hodnotě pro explicitní schéma. Toto schéma prvního řádu přitom bývá v komerčních CFD softwarech výchozí. Podobně jako u zdrojového členu tedy ani zde není důvod implementovat cokoliv jiného než implicitní schéma prvního řádu.

Na závěr ještě poznamenejme, že existují i různá adaptivní schémata, která se snaží vhodně kombinovat vyšší přesnost dopředné diskretizace se stabilitou zpětné diskretizace. Taková schémata však vyžadují kvalitní výpočetní síť a jejich implementace ve zjednodušených 3D CFD modelech by tudíž byla problematická.

#### <span id="page-10-0"></span>**2.6 MODELOVÁNÍ TURBULENCE**

Jednorovnicový Spalartův-Allmarasův model [\[14\]](#page-28-3) ani jeho libovolná modifikace (viz např. [\[15\]](#page-28-4)) nejsou příliš vhodné v případě hrubých sítí a simulací proudění v doménách komplexních tvarů, kde je obtížné definovat délkové měřítko. Plnohodnotná simulace turbulence by tedy vyžadovala implementaci některého z běžně užívaných modelů ( $k-\epsilon$ ,  $k-\omega$  apod.) a znamenala by nutnost řešit přinejmenším dvě další soustavy rovnic, což by potažmo vedlo ke znatelnému zpomalení výpočtů.

V prvotní verzi simulačního softwaru z kapitoly [2.10](#page-15-0) proto bylo přistoupeno pouze ke škálování viskozity pomocí empirického vztahu popsaného v článku [\[A3\]](#page-27-4). Model tedy pracuje s "virtuální" viskozitou  $\hat{\mu} = k_{\mu} \mu$ , kde koeficient  $k_{\mu}$  byl odvozen na základě dat z mnoha detailních CFD výpočtů a je závislý na lokálním Reynoldsově čísle, jemnosti sítě a částečně také geometrii distribučního systému. Vztah pro daný koeficient by u zařízení výrazně odlišných od těch, pro která byly provedeny zmíněné detailní CFD simulace, musel zřejmě být upraven, nicméně toto může být předmětem dalšího zkoumání. Co se týče výpočtové náročnosti, s vhodnými maticovými řešiči a metodami předpodmínění lze takto běžně získávat zkonvergovaná řešení ustálených úloh za jednotky až desítky vteřin v závislosti na počtu buněk ve výpočetní síti.

## <span id="page-10-1"></span>**2.7 MATICOVÉ ŘEŠIČE A METODY PŘEDPODMÍNĚNÍ**

Navzdory tomu, že se zjednodušené CFD modely velmi podobají modelům standardním, u nich není možné k řešení soustav rovnic přistupovat identicky. Užití relativně hrubé výpočetní sítě má totiž nezanedbatelný negativní vliv na numerické chování a mnohem častěji zde dochází k potížím s konvergencí. Numerické metody pro řešení soustav diskretizovaných rovnic, stejně jako případné metody předpodmínění, tudíž musí být voleny s ohledem na specifika zde uvažovaných modelů a nelze se příliš spoléhat na dostupnou literaturu (například monografii [\[16\]](#page-28-5)). Autorem této práce byly proto vypracovány dvě rozsáhlé numerické studie [\[A4,](#page-27-6) [A5\]](#page-27-5) porovnávající rychlost výpočtu a konvergenci při použití různých maticových řešičů spolu s různými metodami předpodmínění.

Veškeré testovací výpočty byly ve zmíněných studiích prováděny pomocí softwaru popsaného v kapitole [2.10,](#page-15-0) do kterého byly přidány potřebné funkcionality pro automatické opakované testování sad úloh, statistické zpracování výsledků atd. Vhodnost běžně používaných maticových řešičů byla zkoumána primárně ve studii [\[A5\]](#page-27-5) a kromě nepředpodmíněných řešičů zde byly uvažovány i verze využívající obvyklé metody předpodmínění. Studie [\[A4\]](#page-27-6) se pak zaměřovala výhradně na použitelnost symetrické neúplné relaxace (SSOR) [\[17\]](#page-28-6) v jiném než Gaussově-Seidelově tvaru, tj. s relaxačními parametry  $\omega_F$ ,  $\omega_R \neq 1,0$ . Celkem bylo ve zmíněných studiích otestováno 51 828 různých kombinací výpočetních sítí a numerických metod.

#### **2.7.1 Simulace proudění bez přenosu energie**

Z provedených testů zahrnujících pouze proudění vyplývá, že u relativně hrubých kvádrových sítí dokáže největší rychlost výpočtu poskytnout metoda sdružených gradientů (CG) [\[18\]](#page-28-7) předpodmíněná pomocí neúplného LU rozkladu se zaplněním odpovídajícím původní matici (ILU(0); pro jednoduchost dále označováno pouze jako ILU) [\[19\]](#page-28-8) v případě řešení tlakové korekce a stejně předpodmíněná stabilizovaná metoda bi-sdružených gradientů (BiCGstab $(l)$ ) [\[20\]](#page-28-9) s  $l = 3$  při řešení složek rychlosti proudění. Druhou nejrychleji konvergující kombinací pak tvoří stejné maticové řešiče předpodmíněné pomocí SSOR v Gaussově-Seidelově tvaru (jinak relaxované verze SSOR byly uvažovány až ve studii [\[A4\]](#page-27-6)).

Co se týče například hojně využívané zobecněné metody minimálních reziduí (GMRES) [\[21\]](#page-28-10), neúplného LU rozkladu s tolerancí a zaplněním odpovídajícím původní matici (ILUT(0); dále označováno pouze jako ILUT) [\[22\]](#page-28-11) či neúplného Choleského rozkladu se zaplněním odpovídajícím původní matici (IC(0); dále jen IC) [\[23\]](#page-28-12), tyto se ukázaly být nepřípustně pomalými, resp. mnohdy dokonce výrazně náchylnějšími k divergenci. Z ostatních numerických metod zmíněných ve studii [\[A5\]](#page-27-5) má smysl zde uvést snad jen metodu sdružených gradientů aplikovanou na systém normálních rovnic s minimalizací normy rezidua (CGNR) [\[16,](#page-28-5) kap. 8.3.1], která sice může být použita k řešení rovnic pro složky rychlosti proudění, avšak dle provedených testů taktéž obecně vede k relativně pomalé konvergenci.

S ohledem na výsledky studie [\[A5\]](#page-27-5) byly v následné studii [\[A4\]](#page-27-6) uvažovány pouze vybrané metody řešení soustav lineárních rovnic a předpodmínění. V případě tlakové korekce byla vždy použita metoda sdružených gradientů, zatímco rovnice pro jednotlivé složky rychlosti proudění byly vždy řešeny pomocí stabilizované metody bi-sdružených gradientů s parametrem  $l \leq 3$ . Je nutné podotknout, že oproti studii [\[A5\]](#page-27-5) se zde pracovalo s jinými testovacími výpočetními sítěmi a nadto byl počítačový kód mezi jednotlivými studiemi vylepšen. Výpočetní časy tedy nelze přímo srovnávat, což však nevadí, neboť veškeré nově uvažované výpočetní sítě byly testovány i za použití neúplného LU rozkladu. Bylo tudíž možné zjistit, zda (a případně do jaké míry) je aplikace symetrické neúplné relaxace s různými hodnotami relaxačních parametrů  $\omega_F$ ,  $\omega_R$  výhodnější.

Během výpočtů byly voleny hodnoty relaxačních parametrů  $\omega_F$ ,  $\omega_R = 0.1, 0.2, \ldots, 1.8, 1.9$ . Čtvercová okolí slibných kombinací ( $\omega_F$ ,  $\omega_R$ ) poté byla dále vyhodnocována s krokem 0,02, tj. užitím hodnot ω − 0,04, ω − 0,02, ω, ω + 0,02 a ω + 0,04. Nakonec byly pro pozdější snadnou volbu relaxačních parametrů v softwaru z kapitoly [2.10](#page-15-0) pomocí vážené metody nejmenších čtverců zjistěny průběhy závislostí  $\omega_R = \alpha \omega_F + \beta$ . Potřebné váhy byly přitom počítány vztahem  $W_i = (t_{\min}/t_i)^4$ , kde  $t_{\text{min}}$  značí minimální výpočetní čas pozorovaný s určitou kombinací výpočetní sítě a numerických metod a  $t_i$  výpočetní čas zjištěný u patřičné ( $i$ té) kombinace relaxačních parametrů ( $\omega_F$ ,  $\omega_R$ ). Tím došlo k adekvátnímu potlačení vlivu kombinací relaxačních parametrů, s nimiž byly výpočetní časy dále od času minimálního.

Pomocí agregovaných výsledků byl nakonec nalezen celkový trend  $\omega_R = 0.861 \omega_F + 0.056$ . Vzhledem ke skutečnosti, že nejrychleji konvergující výpočty pracovaly s  $\omega_F \approx 0.9$ , by tedy měl i zpětný chod symetrické neúplné relaxace využívat relaxační parametr menší než 1,0 (tedy že je u obou chodů vhodné takto zlepšovat konvergenci na úkor rychlosti výpočtu). Obecně také lze říci, že u simulací nezahrnujících přenos energie byla konvergence s nejlepší kombinací  $(\omega_F, \omega_R)$  v průměru o ~13 % pomalejší než při předpodmínění neúplným LU rozkladem.

#### **2.7.2 Simulace proudění včetně přenosu energie**

V případě simulací zahrnujících přenos energie byly výsledky z pohledu řešení tlakové korekce a složek rychlosti proudění podobné. U řešiče použitého pro energii ovšem byly pozorovány značně rozdílné kombinace metod. Všech deset nejlepších kombinací používalo pro řešení tlakové korekce metodu sdružených gradientů předpodmíněnou pomocí neúplného LU rozkladu, zatímco pro složky rychlosti proudění byla vždy nejlepší stejně předpodmíněná stabilizovaná metoda bi-sdružených gradientů s  $l = 2$ , resp.  $l = 3$ . Co se týče rovnice energie, kromě stabilizované metody bi-sdružených gradientů s různými hodnotami parametru l byla mezi deseti nejlepšími i metoda sdružených gradientů aplikovaná na systém normálních rovnic s minimalizací normy rezidua. Nejkratších výpočetních časů však zde bylo dosaženo užitím stabilizované metody bi-sdružených gradientů s  $l = 2$  předpodmíněné pomocí symetrické neúplné relaxace v Gaussově-Seidelově tvaru, příp. neúplného LU rozkladu. U hrubších sítí byly nejvhodnější kombinace metod podobné, ovšem s tím rozdílem, že pro řešení rovnice energie byla použita stejně předpodmíněná stabilizovaná metoda bi-sdružených gradientů výhradně s  $l = 2$ , příp.  $l = 1$ .

Následně byla opět testována vhodnost symetrické neúplné relaxace, avšak zatím pouze v případě řešení rovnice energie (ostatní řešiče využívaly předpodmínění neúplným LU rozkladem; viz [\[A4\]](#page-27-6)). Bylo zjištěno, že nejlepší je řešit rovnice pro jednotlivé složky rychlosti proudění i rovnici energie pomocí stabilizované metody bi-sdružených gradientů, a to s  $l = 3$  (složky rychlosti), resp.  $l = 1$  (energie). Tato kombinace byla relativně robustní. Druhou nejlepší možností pak bylo řešit oba typy rovnic pomocí stejné metody, avšak vždy s parametrem  $l = 2$ . Uvedený postup se nicméně vyznačoval výrazně větším výskytem numerických potíží a vedl k průměrně o ~38 % delším výpočetním časům. Použitelné hodnoty relaxačních parametrů byly navíc pouze v relativně malém okolí (1, 1). Stejně jako v případě simulace pouhého proudění byla i zde detailně vyhodnocena okolí slibných kombinací relaxačních parametrů a byly zjištěny patřičné trendy. Pro nejlepší kombinaci numerických metod (p: CG, m: BiCGstab(3), e: BiCGstab(1)) byl tento  $\omega_R = 0.866 \omega_F + 0.042$ . U druhé nejlepší kombinace (p: CG, m + e: BiCGstab(2)) pak byl nalezen trend  $\omega_R = 0.972\omega_F + 0.005$ . Jelikož nejkratší výpočetní časy byly získány s  $\omega_F \approx 1.2$ , resp.  $\omega_F \approx 1.1$ , lze říci, že i zpětný chod symetrické neúplné relaxace by měl v obou případech pracovat s  $\omega_F > 1.0$  (tedy že můžeme oba chody mírně akcelerovat, aniž by to mělo negativní vliv na konvergenci). Co se týče výpočetních časů odpovídajících rovnici energie předpodmíněné symetrickou neúplnou relaxací v porovnání s předpodmíněním pomocí neúplného LU rozkladu, tyto byly při uvažování nejlepší nalezené kombinace relaxačních parametrů  $\omega_F$ ,  $\omega_R$  v průměru o ~31 % delší.

Poslední sada testů zahrnovala případy, kdy byla symetrická neúplná relaxace použita při řešení rovnic složek rychlosti proudění i energie. Vzhledem k nutnosti volit čtyři relaxační parametry namísto dvou ovšem byla testována pouze omezená doména odpovídající  $\omega_F$ ,  $\omega_R \in [0,7; 1,3]$ , kde se dal očekávat výskyt nejlepších kombinací relaxačních parametrů. Tím došlo k výraznému snížení počtu vyhodnocovaných případů, ale stále byla získána relativně vypovídající data. Při uvážení faktu, že dvojice relaxačních parametrů jsou relativně nezávislé, bylo možné odpovídající trendy hledat odděleně. Pro nejlepší kombinaci numerických metod (p: CG, m: BiCGstab(3), e: BiCGstab(1)) byly nalezeny závislosti  $\omega_{R,m} = 0.936 \omega_{F,m} + 0.013$  a  $\omega_{R,e} = 0.949 \omega_{F,e} + 0.011$ , kde dolní indexy "m" a "e" značí složky rychlosti proudění, resp. energii. U druhé nejlepší kombinace (p: CG, m + e: BiCGstab(2)) pak šlo o  $\omega_{R,m} = 0.965 \omega_{F,m} + 0.011$  a  $\omega_{R,e} = 0.990 \omega_{F,e} + 0.010$ . Z uvedených rovnic vyplývá, že u složek rychlosti proudění je možné oba chody symetrické neúplné relaxace mírně akcelerovat  $(\omega_{F,m}$  ∈ [1,1; 1,3],  $\omega_{R,m}$  ≤  $\omega_{F,m}$ ), a to bez ohledu na diskutované numerické metody. V případě rovnice energie pak lze oba chody akcelerovat pouze při užití BiCGstab(1) ( $\omega_{F,e} \le 1.2$ ,  $\omega_{R,e} \le \omega_{F,e}$ ), zatímco s BiCGstab(2) by dopředný chod měl být prováděn bez akcelerace a mírně akcelerovat lze až zpětný chod ( $\omega_{F,e} \approx 1,0$ ,  $\omega_{R,e} \ge \omega_{F,e}$ ).

Výpočetní časy dosažené při předpodmínění obou zmíněných typů rovnic pomocí symetrické neúplné relaxace byly v porovnání s předpodmíněním výhradně pomocí neúplného LU rozkladu průměrně přinejmenším o ~35 % delší. Nadto je vzhledem k získaným datům nutné vzít v potaz skutečnost, že druhá nejlepší kombinace numerických metod zahrnující BiCGstab(2) se sama o sobě u řešených úloh oproti té první vyznačovala výrazně delšími výpočetními časy, a to až o ~67 %.

#### **2.7.3 Doporučené použití symetrické neúplné relaxace**

Na základě experimentů provedených v rámci studie [\[A4\]](#page-27-6) lze konstatovat, že ve zjednodušených CFD modelech je možné použít symetrickou neúplnou relaxaci vcelku úspěšně při řešení rovnic jednotlivých složek rychlosti proudění i energie. Podmínkami však jsou aplikace spolu se stabilizovanou metodou bi-sdružených gradientů s  $l \leq 3$  a vhodná volba relaxačních parametrů, přičemž platí, že užitím  $\omega_F$ ,  $\omega_R \neq 1,0$  lze dosáhnout výraznějšího zkrácení výpočetního času než prostou relaxací v Gaussově-Seidelově tvaru. Naopak v případě řešení tlakové korekce, kde bylo nejlepších výsledků dosaženo pomocí klasické metody sdružených gradientů, se použití zmíněného předpodmínění ukázalo při  $\omega_F = \omega_R = 1.0$  jako méně vhodné, resp. s  $\omega_F$ ,  $\omega_R \neq 1.0$  jako zcela nevhodné.

Velkou výhodou symetrické neúplné relaxace je však skutečnost, že matici, která je používána během vlastního předpodmíněného iteračního výpočtu, lze získat bez ohledu na vlastnosti původní matice reprezentující řešený lineární systém. V porovnání s efektivním neúplným LU rozkladem, kde toto rozhodně neplatí, však vede symetrická neúplná relaxace k nezanedbatelnému nárůstu výpočetního času. Jako kompromis tedy lze doporučit implementaci obou metod s tím, že jako výchozí bude použit neúplný LU rozklad, zatímco "záložní řešení" v podobě symetrické neúplné relaxace začne numerický řešit používat až v případě výskytu numerických potíží.

#### **2.7.4 Hladkost konvergence**

Obecně se dá říci, že pokud během testovacích výpočtů určitá kombinace předpodmíněných metod poskytla zkonvergované řešení, odpovídající výpočetní čas byl kratší než v případě stejné kombinace bez předpodmínění, nicméně průběhy jednotlivých škálovaných reziduí nebyly nutně hladší. Stejně tak platí, že u předpodmíněných metod docházelo k častějšímu výskytu numerických potíží v podobě divergence.

Kombinace metody sdružených gradientů (pro tlakovou korekci) a stabilizované metody bi-sdružených gradientů s  $l \leq 3$  (pro složky rychlosti proudění) bez použití předpodmínění se vyznačovaly hladkými průběhy škálovaných reziduí, přičemž hladkost u tlakové korekce rostla s hodnotou parametru *l*. Na rychlost konvergence však toto v zásadě nemělo vliv. Při použití neúplného LU rozkladu pak byly průběhy reziduí marginálně hladší než u symetrické neúplné relaxace a výrazně hladší než u předpodmínění typu Jacobi.

V případě, že zjednodušený CFD model zahrnoval i přenos energie (taktéž řešený pomocí stabilizované metody bi-sdružených gradientů bez předpodmínění), byla situace podobná. Ani zde volba hodnoty  $l$  příliš neovlivnila rychlost kovergence. U neúplného LU rozkladu, resp. symetrické neúplné relaxace, již naopak volba parametru  $l$  měla nezanedbatelný vliv i na potřebný počet "velkých" iterací. Symetrická neúplná relaxace přitom poskytovala marginálně hladší konvergenci, byť za cenu pomalejší konvergence.

Grafy škálovaných reziduí získané pomocí jiných běžně užívaných, ale nepředpodmíněných metod (např. GMRES) byly dle očekávání hladké, nicméně průměrné výpočetní časy nutné k získání zkonvergovaných řešení ustálených úloh byly vysoce nad hodnotami pozorovanými u dříve testovaných kombinací numerických metod. Při předpodmínění pomocí neúplného Choleského rozkladu byl výpočet dokonce velmi náchylný k divergenci a k získání zkonvergovaného řešení bylo nutné výrazně snížit relaxační faktor použitý v metodě SIMPLEC na dvě třetiny až polovinu běžné hodnoty, zatímco u neúplného LU rozkladu s tolerancí končily výpočty téměř okamžitě divergencí bez ohledu na případné změny tohoto faktoru.

## <span id="page-14-0"></span>**2.8 POŘADÍ PROMĚNNÝCH**

Vhodným způsobem indexování proměnných lze dosáhnout příhodnějšího rozložení prvků v řešených maticích. Toto pak má vliv nejen na chování numerického řešiče (viz např. [\[24\]](#page-28-13)), ale také na volbu předpodmínění [\[25\]](#page-28-14) a případnou paralelní implementaci CFD řešiče [\[26\]](#page-28-15).

V komerčních CFD softwarech je často využíván algoritmus Cuthillové a McKeeho [\[27\]](#page-28-16), resp. jeho obrácená [\[28\]](#page-28-17) či bloková [\[29\]](#page-28-18) varianta. Tyto způsoby indexování však zatím v aplikaci popisované dále (kap. [2.10\)](#page-15-0) nebyly z časových důvodů implementovány a výsledky veškerých provedených testovacích výpočtů tudíž odpovídají přirozenému pořadí proměnných. Jelikož ale může být vhodné indexování cestou ke zvýšení robustnosti modelu, zvláště pak při předpodmínění pomocí některého z neúplných rozkladů [\[16,](#page-28-5) s. 322–323], je plánováno přidat patřičné funkcionality do již existujícího automatického generátoru výpočetní sítě. Následně bude zkoumáno, který konkrétní způsob indexování by byl v kombinaci se zjednodušenou kvádrovou výpočetní sítí nejvhodnější.

## <span id="page-14-1"></span>**2.9 ASPEKTY POČÍTAČOVÉ IMPLEMENTACE**

Zjednodušené CFD modely se od těch standardních částečně liší a při jejich počítačové implementaci je proto nutné zvážit faktory, které jsou podrobněji rozebrány v následujícím textu.

## **2.9.1 Jednojádrový vs. vícejádrový výpočet**

Provádění potřebných maticových výpočtů na více jádrech procesoru je v případě standardních CFD modelů zcela běžné a těžko si představíme komerční CFD software, který by toto nedělal. U zjednodušených CFD modelů je však zcela namístě se zamyslet, zda takový přístup nebude spíše kontraproduktivní. Vezmeme-li totiž v úvahu relativné malé počty buněk ve zjednodušených výpočetních sítích, lze v kombinaci s moderními procesory mnohdy celou zjednodušenou CFD úlohu spočítat na jednom jádře rychleji. Než abychom tedy dosáhli méně významného zrychlení výpočtu paralelizací maticových operací, je mnohem výhodnější paralelizovat provádění kompletních CFD výpočtů v rámci sady či náležitě přizpůsobeného optimalizačního procesu.

## **2.9.2 Inteligentní inicializace řešení**

Ve standardních CFD modelech se obvykle používá inicializace dle okrajových podmínek, hybridní inicializace, příp. inicializace nulami. Zjednodušené CFD modely jsou ovšem náchylnější k výskytu numerických potíží, čili inicializace nulami je nevhodná, zatímco hybridní inicializace je vzhledem k již relativně hrubé výpočetní síti *de facto* identická se samotným zjednodušeným CFD výpočtem. To však neznamená, že jedinou zbylou možností je inicializace dle okrajových podmínek. O modelovaných zařízeních či distribučních systémech v nich máme totiž zpravidla k dispozici nemálo informací, což umožňuje vcelku snadno a s minimem programátorského úsilí inicializovat řešení inteligentněji podle očekávaného charakteru proudění.

## **2.9.3 Inteligentní řízení interních limitů v maticových řešičích**

Interní maticové řešiče typicky pracují se čtyřmi (příp. pěti) interními limity. Konkrétně jde o maximální povolený počet iterací a relativní, absolutní a divergenční toleranci pro škálované reziduum, příp. také limit nutný k detekci rozpadu řešiče. Obvyklou praxí je nastavit tyto limity na začátku CFD výpočtu a dále je neměnit. Nic nám však nebrání je upravovat podle toho, jak se postupně snižují rezidua CFD řešiče. Ačkoliv jsou tedy ve vyvinutém softwaru popsaném dále v kapitole [2.10](#page-15-0) používány konstantní absolutní a divergenční tolerance a limit pro detekci rozpadu řešiče, iterační limit a relativní tolerance jsou aktualizovány před každým jednotlivým maticovým výpočtem. Tím

je zajištěno, aby nedocházelo k nadměrně přesnému řešení soustav lineárních rovnic, což kromě zjevného prodloužení výpočetního času může vést i k numerickým potížím.

#### **2.9.4 Práce s daty v paměti**

Způsob práce s daty v paměti není u zjednodušených CFD modelů vlivem výrazně menších výpočetních sítí natolik kritický, nicméně se stále vyplatí nepřistupovat k této problematice bez rozmyslu. Není totiž ani tak podstatné, kolik která datová struktura zabere v RAM místa, jako to, co bude rychlejší z pohledu přístupu.

Jednoznačně zde platí, že všechny skalární proměnné a další pomocné objekty by měly být pokud možno uloženy ve statických polích (statických ve smyslu "fixní velikosti", nikoliv ve smyslu klíčového slova static). Potřebujeme-li z nějakého důvodu použít dynamické datové struktury (tj. kolekce), jejich různé typy se mohou vyznačovat různými efektivitami a nadto nemusí poskytovat tzv. "thread-safe" implementaci. Vždy je proto potřeba volbu provést podle toho, jaké konkrétní operace a vlastnosti budou u té které kolekce vyžadovány.

Co se týče řídkých matic, existuje mnoho formátů jejich ukládání (viz např. [\[30,](#page-28-19) s. 57–60]), z nichž nejběžnější jsou různé slovníkové či seznamové způsoby a komprimace po řádcích nebo po sloupcích. V případě knihovny Parallel Colt, která je využívána v softwaru z kapitoly [2.10,](#page-15-0) bylo jednoduchým benchmarkem zjištěno, že nejlepší je používat datový typ SparseRCDoubleMatrix2D, a to nejen z pohledu spotřeby paměti, ale i ve věci výpočetního času.

#### **2.9.5 Specializované knihovny pro lineární algebru**

Volba vhodné knihovny s rutinami pro provádění maticových operací závisí primárně na použitém programovacím jazyku a je jedním z nejdůležitějších faktorů ovlivňujících rychlost výpočtu. Mnohé dostupné knihovny přitom nejsou ničím jiným než wrappery poskytujícími API pro přístup k funcionalitám jiných (nízkoúrovňových) knihoven pro lineární algebru – obvykle Basic Linear Algebra Subprograms (BLAS) či Linear Algebra PACKage (LAPACK) (resp. jejich různé implementace), Intel Math Kernel Library (MKL), AMD Optimizing CPU Libraries (AOCL) apod. Tyto nízkoúrovňové knihovny mohou být poskytovány pod některou z open-source licencí, nebo může jít o proprietární kódy s různými distribučními modely. Dále je vhodné vzít v potaz, že knihovny distribuované výrobci hardwaru jsou optimalizovány přímo pro jejich čipy a mohou tak být v některých situacích vhodnější než knihovny nezávislé na architektuře a platformě.

#### <span id="page-15-0"></span>**2.10 VYVINUTÝ 3D CFD SOFTWARE**

V Javě vyvinutý 3D CFD software Dense Tube Bundle Flow Modeller byl poprvé představen v publikaci [\[A3\]](#page-27-4). Od té doby do něj byla implementována mnohá vylepšení, z nichž ta nejdůležitější, která se týkala primárně zvýšení efektivity výpočtů, byla popsána v článcích [\[A5\]](#page-27-5) (volba maticových řešičů a metod předpodmínění obecně) a [\[A4\]](#page-27-6) (výhody a doporučení ohledně předpodmínění pomocí symetrické neúplné relaxace). Kromě toho ale bylo v softwaru oproti prvotní verzi provedeno i velké množství dalších úprav.

<span id="page-15-1"></span>Software obsahuje automatický generátor výpočetní sítě pracující se zadanými charakteristickými rozměry modelovaného distribučního systému a nástroj pro optimalizaci rozměrů distributoru a kolektoru. Pro potřeby analýzy výsledků jsou k dispozici funkcionality pro časové průměrování průtoků jednotlivými trubkami (neboť tyto obvykle kolísají) a vizualizaci dat skrze interaktivní vrstevnicové grafy. Z pohledu přesnosti predikcí rychlostních polí je software přijatelný – v provedených testech se relativní chyba vůči datům získaným detailními CFD výpočty pohybovala u nejhrubších možných sítí do 5 % a s rostoucí jemností výpočetní sítě se postupně zmenšovala. Prozatimní nevýhodou však je skutečnost, že predikované tlakové ztráty jsou vůči hodnotám získaným z detailních CFD modelů typicky o cca 40–80 % vyšší. I zde sice platí, že s rostoucí jemností výpočetní sítě se chyba snižuje, ovšem výrazně pomaleji než v případě predikce rozdělení toku.

#### **2.11 SROVNÁNÍ CFD SOFTWARU S KOMERČNÍMI APLIKACEMI: UŽIVATELSKÝ POHLED**

Uvažujme situaci, kdy je potřeba analyzovat určitý distribuční systém. Provedení analýzy pomocí vyvinutého 3D CFD softwaru a některé – libovolné – komerční CFD aplikace (např. ANSYS Fluent) by zcela zřejmě bylo odlišně náročné a výsledky by byly odlišné přesnosti. Zběžné srovnání obou přístupů v případě konkrétního systému je uvedeno v tabulce 1. Z ní je patrné, že navzdory nižší přesnosti dat a prozatimním omezením vyvinutého softwaru dává jeho užití pro předběžné analýzy smysl, neboť s minimálním úsilím ze strany uživatele získáme rychle vše potřebné pro tepelně-hydraulické posouzení patřičného systému. Velkou výhodou zmíněného softwaru také je automatizovatelnost výpočtů a vestavěný nástroj pro tvarovou optimalizaci hlavních kanálů.

#### <span id="page-16-0"></span>**2.12 BUDOUCÍ ZAMĚŘENÍ VÝZKUMU**

V souvislosti s přesností dat získaných pomocí zjednodušených CFD modelů, která z podstaty věci nemůže být stejná jako u modelů detailních, se nabízí otázka, do jaké míry je "na vině" hrubá kvádrová mřížka, resp. modelování turbulence zjednodušeně škálováním viskozity. Je sice pravdou, že určitý podíl na nepřesnosti může mít užití diskretizačních schémat prvního řádu, nicméně jejich vliv nejspíš nebude natolik výrazný. Aplikace stabilizovaného diskretizačního schématu QUICK druhého řádu totiž v provedených testech buď nepřinesla oproti schématům "upwind" či "power law" pozorovatelné zlepšení a naopak měla za následek výrazně delší výpočetní časy, nebo dokonce byla v mnoha případech zdrojem numerických potíží.

V budoucnu se proto výzkum bude zaměřovat hlavně na zhodnocení, zda má smysl implementovat některý standardní model turbulence. Další oblastí, kde je prostor ke zlepšení, je způsob indexování proměnných. V neposlední řadě je potřeba zmínit zjednodušené 3D CFD modelování po-

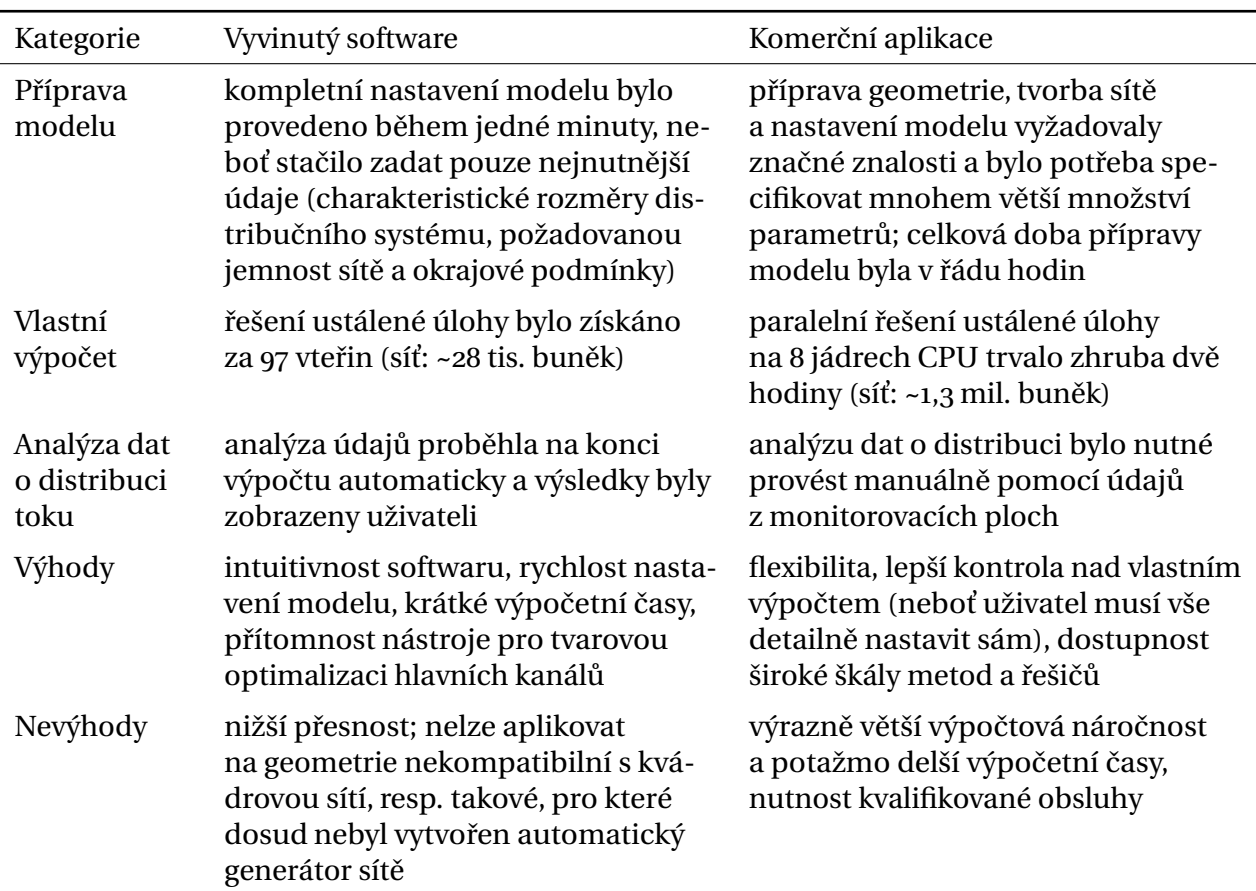

**Tabulka 1.** Srovnání vyvinutého softwaru a běžně užívaných komerčních aplikací

mocí běžně dostupných CFD softwarů. Uživatel tak sice nemá úplnou kontrolu nad celým výpočtem, ale na druhou stranu také není vývoj zmíněných modelů natolik časově a programátorsky náročný. Ideálním kandidátem z řad dostupných CFD softwarů je zde OpenFOAM, který je distribuován jako open source.

## <span id="page-17-0"></span>**3 MODELOVÁNÍ ZALOŽENÉ NA PRINCIPU FEA**

Ačkoliv je zjednodušené 3D CFD modelování značně univerzální, může být u větších zařízení vyžadujících rozsáhlejší výpočetní sítě i přes různá implementovaná zjednodušení náročnější z pohledu výpočetního času. Pokud však taková zařízení sama o sobě nejsou příliš komplexní, mohly by dostatečně dobře posloužit i výrazně jednodušší modely. Z tohoto důvodu byl započat vývoj a testování modelu proudění založeného na analýze metodou konečných prvků ("Finite Element Analysis", FEA).

Cílem aktuálně prováděného výzkumu je rozšířit strategii z publikace [\[31\]](#page-29-0) na vybraná procesní a energetická zařízení obsahující strukturou relativně nekomplikované trubkové svazky (například kotle na odpadní teplo). Od modelu se výhledově očekává schopnost predikovat nejen charakter proudění pracovních látek, ale hlavně přenos tepla a odpovídající mechanické namáhání svazku vlivem nerovnoměrné distribuce tekutiny v kombinaci s nerovnoměrným teplotním polem. V kontextu kapitoly [1.1](#page-5-1) by tedy mělo jít o komplexní řešení poskytující veškeré základní informace o analyzovaném zařízení, které jsou podstatné z pohledu tepelně-hydraulického návrhu a předcházení provozním potížím.

## <span id="page-17-1"></span>**3.1 HLAVNÍ VÝHODY A NEVÝHODY**

Užití algebraických modelů pracujících s kvazi-1D výpočetními sítěmi (například toho z článku [\[A6\]](#page-27-16), který je určen pro simulace proudění v jednodušších trubkových svazcích, či modelu popsaného v publikaci [\[A7\]](#page-27-17), který lze použít k analýzám radiálních katalyzátorů) s sebou nepřináší žádné větší numerické komplikace. Jakmile však je nutné pracovat s výpočetní sítí vyšší dimenze, vyvstane otázka, jak v iteračním výpočtu provádět korekce veličin. V článku [\[A8\]](#page-27-18) bylo sice ukázáno, že toto není nemožné, ale zároveň rozhodně nejde o přímočarou operaci. Nadto platí, že způsob, který u jedné geometrie vede ke zkonvergovanému řešení, nemusí vůbec být vhodný u geometrie jiné.

Maticový způsob výpočtu (resp. z velké části maticový způsob, jak bude popsáno dále v textu) uvedené omezení eliminuje. Pokud tedy najdeme jeden funkční způsob provádění korekcí, lze očekávat, že tento bude použitelný i při modelování jakéhokoliv jiného distribučního systému. Nutno ovšem poznamenat, že ani zde není nalezení vhodného korekčního algoritmu zcela triviální, a to hlavně u prvků výpočetní sítě, které reprezentují komplexnější struktury. Za nevýhodu diskutovaného přístupu může také být považováno obtížné korektní zahrnutí vlivu turbulence. Toto by nám však nemuselo příliš vadit, neboť bychom zde mohli – stejně jako u zjednodušených 3D CFD modelů popsaných v kapitole [2](#page-6-0) – turbulenci modelovat jen přibližně prostým škálováním viskozity.

## <span id="page-17-2"></span>**3.2 MATEMATICKÝ MODEL**

Odpovídající matematický model byl detailně popsán v článku [\[A9\]](#page-27-19). Využívá se v něm analogie Hookeova zákona, tj. opíráme se o skutečnost, že při znalosti tlakového gradientu lze hmotnostní tok určitým kanálem zjednodušeně získat pomocí součinu "poddajnosti" tohoto kanálu a patřičného rozdílu v tlacích mezi koncovými body. Zároveň je nutné, aby alespoň jeden z uzlů výpočetní sítě byl uzlem vstupním a alespoň jeden z uzlů byl uzlem výstupním. Na začátku iteračního výpočtu jsou pak z okrajových podmínek získány počáteční odhady hmotnostních toků, tlaků v uzlech a poddajností prvků výpočetní sítě (tyto lze získat na základě hydraulického odporu toho kterého kanálu). Pak je proveden predikční krok, ve kterém je získán nový odhad tlakového pole. Je potřeba zdůraznit, že toto pole zatím nijak nezohledňuje nelinearity. V následném korekčním kroku se proto ze získaných tlakových rozdílů pro jednotlivé prvky dopočtou nové odhady hmotnostních toků, avšak již se zohledněním vlivu nelinearit. Korekční krok přitom není prováděn maticově, ale na každém jednotlivém prvku sítě zvlášť, neboť jde o nezávislý iterační výpočet. Nakonec je v případě vícero vstupních či výstupních uzlů aktualizován vektor pravé strany, jsou upraveny odhady poddajností a pokračuje se novým predikčním krokem.

#### **3.2.1 Způsob zahrnutí nelinearit**

Kromě tlakové ztráty třením jsou nelinearity do modelu vnášeny také místními odpory, závislostí fyzikálních vlastností tekutiny na teplotě a tlaku či v důsledku dělení a slučování proudů. U třecí ztráty je přitom situace relativně jednoduchá. Třecí součinitel totiž nemusíme vůbec počítat iteračním řešením implicitní Colebrookovy-Whiteovy rovnice, ale můžeme ho snadno odhadnout libovolnou vhodnou aproximací. Pro známý odhad tlakového rozdílu mezi krajními uzly prvku z predikčního kroku pak najdeme například pomocí Taylorova rozvoje prvního řádu a metody bisekce korigovaný odhad odpovídající nelineárnímu řešení. I kdyby však bylo nutné zahrnout více druhů nelinearit, patřičné nelineární řešení by stále bylo monotónní a bylo by tudíž možné použít identický postup.

Poněkud složitější je situace v místech, kde se proud tekutiny dělí do většího počtu menších proudů, nebo kde se naopak více menších proudů slučuje do jednoho většího. Aktuální verze modelu v takovém případě užívá ve výpočetní síti speciální prvek složený ze tří nebo více hran, v němž dvě hrany reprezentují hlavní kanál a zbylá hrana (či hrany) připojené větve. V korekčním kroku se jednoduše předpokládá, že odtékající či přitékající tekutina je mezi všemi těmito větvemi rozdělena poměrně podle tlakových rozdílů mezi společným uzlem a koncovými uzly větví. Tlakové ztráty třením v jednotlivých hranách jsou počítány úplně stejně jako u běžných hran, zatímco změna tlaku vlivem místního odporu (vtok do, resp. výtok z větve) je získána s využitím koeficientů z literatury [\[32\]](#page-29-1). Změna statického tlaku, ke které dochází v důsledku dělení či slučování proudů, je odhadnuta na základě empirických vztahů z článku [\[33\]](#page-29-2).

Otázkou však je, nakolik by výše popsaný přístup byl použitelný například v situaci, kdy je k hlavnímu kanálu připojeno větší množství řad trubek. Stávající předpoklad poměrného rozdělení tekutiny do všech řad v každém místě podél hlavního kanálu totiž vůbec nemusí být realistický [\[1\]](#page-27-3) a nemusí vést k dostatečně přesným výsledkům. Výzkumné aktivity jsou proto nyní zaměřeny na rozšíření modelu o nové typy prvků výpočetní sítě.

#### **3.2.2 Okrajové podmínky**

Podobně jako u CFD modelů je i zde potřeba specifikovat referenční tlak a množství tekutiny proudící systémem. Není podstatné, jestli tlak nastavíme u výstupních uzlů a hmotnostní toky u uzlů vstupních, nebo hodnoty přiřadíme obráceným způsobem či dokonce smíšeně. V každém krajním uzlu však lze zadat pouze jednu z těchto dvou veličin.

Popisovaný model zatím pracuje s výpočetní sítí sestávající ze vzájemně propojených jednorozměrných podsítí. Kanály reprezentované kontrolními objemy pro jednotlivé hrany jsou proto uzavřené a musí pro ně být specifikovány drsnosti povrchu. Příčný průřez každého kanálu je uživatelsky definovatelný. Po přidání nových prvků sítě pak bude situace podobná; jediný rozdíl bude např. při modelování dvourozměrných trubkovnic spočívat v tom, že kontrolní objemy zde budou čtyřbokými hranoly a z jejich obvodových stěn budou přinejmenším dvě stěnami "fyzickými".

Co se týče výměny tepla, tuto model v současné době nezahrnuje, nicméně patřičné rozšíření o ohřev či chlazení tekutiny v trubkovém svazku by nemělo být příliš komplikované. V uvedeném ohledu už dokonce bylo provedeno několik základních kroků.

#### **3.2.3 Předběžné srovnání s detailními CFD modely**

Za účelem předběžného odhadu přesnosti vyvíjeného modelu byly provedeny simulace proudění v několika různých distribučních systémech podobných těm ze vzduchových chladičů, pro které byla k dispozici data z detailních CFD simulací. Jelikož model v predikčním kroku předpokládá laminární proudění, dalo se očekávat, že pro nižší hodnoty Reynoldsova čísla bude přesnost předpovědi rozdělení toku do jednotlivých trubek svazku přijatelná. Toto také bylo provedenými testy potvrzeno.

V následujících testech tudíž byly voleny spíše vyšší celkové hmotnostní průtoky, aby se ověřilo, nakolik je model – aktuálně bez jakéhokoliv zahrnutí vlivu turbulence – použitelný také v případě výrazně turbulentního proudění. I při průměrné hodnotě Reynoldsova čísla v trubkách přinejmenším ~24 000 a vyšším počtu řad trubek se však velikosti relativních chyb pohybovaly pod 4 %, byť bylo zřejmé, že predikci by stále šlo podstatně zlepšit. Opomeneme-li tedy dočasný a značně nerealistický předpoklad jednorozměrnosti hlavních kanálů, pak jednou z možných úprav, která by jistě přinesla nezanedbatelné zpřesnění modelu, je právě zahrnutí vlivu turbulence.

## **3.3 VYVINUTÝ SOFTWARE**

Simulační software využívá funkcionality balíku NumPy a je stále v rané fázi vývoje. Zatím proto není dostupné žádné grafické uživatelské rozhraní. Vizualizace dat je však přesto snadná. Jakékoliv dvourozměrné grafy lze totiž zobrazit (a případně také exportovat do souboru) přímo ve vývojovém prostředí The Scientific Python Development Environment (Spyder). Vizualizaci hodnot vázaných na 3D strukturu modelu je pak možné provést relativně přímočarým exportem dat skrze knihovnu The Visualization Toolkit (VTK) a jejich následným načtením do open-source aplikace Kitware ParaView. Jak navíc můžeme ukázat na příkladu horkovodního kotle na odpadní teplo, zmíněná aplikace umožňuje zobrazování dat zároveň z vícero zdrojů. Snadno tedy lze získat třeba obrázek 2 s hodnotami týkajícími se nejen modelovaných trubkových svazků, ale současně také s daty odpovídajícími mezitrubkovému prostoru, která byla spočtena pomocí jiného softwaru.

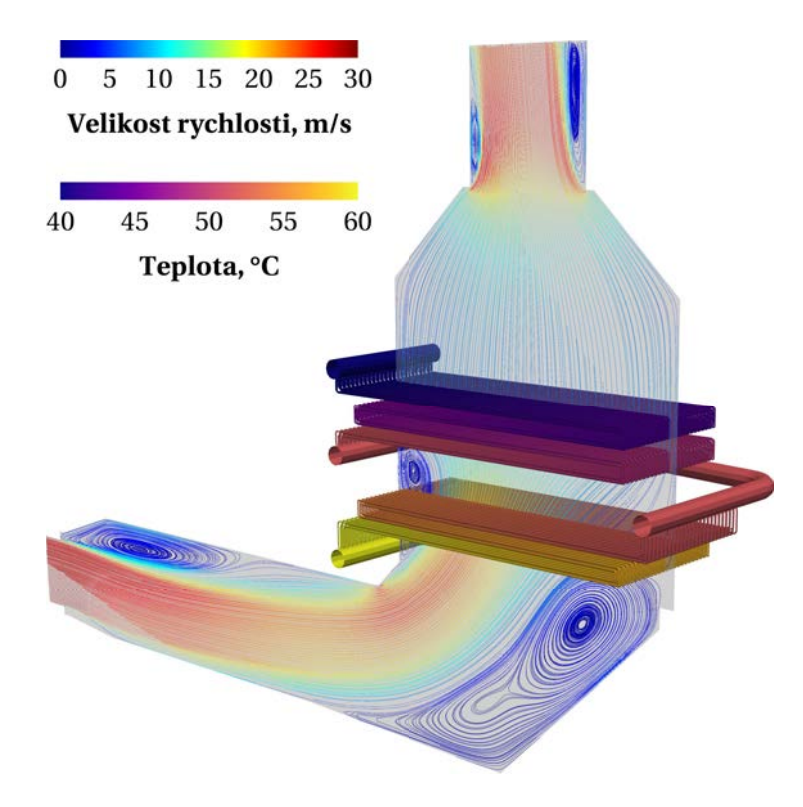

**Obrázek 2.** Vizualizace proudnic ve spalinovodu horkovodního kotle na odpadní teplo získaných 2D výpočtem v aplikaci ANSYS Fluent spolu s teplotami média v trubkovém svazku, které byly zjištěny prvotní (a dosud značně zjednodušenou) verzí teplotního modelu. Data odpovídající trubkovému svazku byla exportována pomocí knihovny VTK, zatímco data týkající se rychlostního pole byla ve vizualizační aplikaci Kitware ParaView načtena přímo z nativních datových souborů ANSYS Fluent.

Výpočtové časy pozorované při vyhodnocování testovacích úloh se i při stávající implementaci modelu pohybovaly nejvýše v řádu desítek vteřin. Z pohledu budoucího použití v optimalizačních algoritmech je ale samozřejmě žádoucí je co možná nejvíce zkrátit. Pokoušet se o to paralelizací predikčního kroku ovšem nedává příliš smysl, protože hodnosti matic reprezentujících systémy lineárních rovnic jsou malé. Naopak u korekčního kroku už paralelizace smysl dává a nic jí nebrání. Pravděpodobně nejlepší strategií je zde asynchronní dávkové zpracování úloh pro jednotlivé prvky sítě,což bylo provedeno pomocí vestavěné knihovny multiprocessing,nicméně vhodnou alternativou by mohla být také knihovna ray [\[34\]](#page-29-3).

Dalším vylepšením počítačového kódu, které však zatím z časových důvodů implementováno nebylo, je stromová reprezentace výpočetní sítě. Pokud bychom požadovali, aby jakákoliv souvislá část sítě byla funkčně (ve smyslu rozhraní v objektově orientovaném kódu) identická, měla by uvedená modifikace dvě zásadní výhody. První výhoda by spočívala v možnosti rekurzivního procházení sítě při řešení korekčních úloh. Druhým a potenciálně významnějším důsledkem by pak byla skutečnost, že by řešič pracoval s jakoukoliv souvislou částí sítě úplně stejně jako s jediným prvkem. Vyvinutou aplikaci by tudíž šlo propojit s jinými výpočetními nástroji, k čemuž by stačilo vytvořit prvek implementující stejné kódové rozhraní, pouze s tím rozdílem, že vlastní propojení odpovídajících koncových uzlů by bylo realizováno externě.

#### <span id="page-20-0"></span>**3.4 BUDOUCÍ ZAMĚŘENÍ VÝZKUMU**

Jak bylo poznamenáno v předešlém textu, vývoj modelu založeného na metodě konečných prvků je stále v rané fázi. Dosud tudíž není zcela zřejmé, nakolik bude takový model použitelný v praxi. Následný výzkum bude proto zaměřen primárně na rozšíření modelu o nové prvky výpočetní sítě a na dokončení již započaté úpravy iteračního řešiče tak, aby zohledňoval i přenos tepla. Kromě toho budou testovány možnosti přibližného a zároveň výpočtově "levného" zahrnutí vlivu turbulence. Na základě výsledků obdržených se zjednodušenými 3D CFD modely lze očekávat, že by mohlo opět dostačovat škálování viskozity pomocí vhodného empirického vztahu, nicméně bez řádného otestování není možné v tomto ohledu činit žádné konkrétnější závěry.

Ukáže-li se patřičný způsob zjednodušeného modelování po úpravách a testech zmíněných výše jako vhodný, bude pozornost zaměřena na jeho rozšíření o mechanické namáhání svazku. Další kroky se pak budou týkat vlastní počítačové implementace. Nejprve bude provedena změna způsobu reprezentace výpočetní sítě do stromového tvaru. Poté bude přidána možnost propojení s jinými výpočetními kódy – ať už formou API, nebo vytvořením rutin pro (i) výměnu dat a (ii) spouštění externích výpočetních aplikací. Nakonec bude zkoumán vliv případných mikrooptimalizací kódu za účelem dodatečného zkrácení výpočetních časů.

#### <span id="page-20-1"></span>**4 NUMERICKÁ DISIPACE V CFD MODELECH**

Při CFD modelování proudění tekutin se vlivem obrovské výpočtové náročnosti přímé numerické simulace (DNS) [\[35\]](#page-29-4) prakticky využívají převážně simulace velkých vírů (LES) [\[36\]](#page-29-5), různé adaptivní metody (např. DES [\[37\]](#page-29-6) nebo SAS [\[38\]](#page-29-7)), resp. modelování pomocí časově průměrovaných Navierových-Stokesových rovnic ((U)RANS). U posledního zmíněného přístupu, který je přesný nejméně, jsou hlavním zdrojem chyb použité modely turbulence [\[39\]](#page-29-8). (U)RANS modely ale přesto v inženýrské praxi zcela převažují, neboť jejich nároky na výpočetní hardware jsou relativně malé.

Numerická disipace má původ v diskretizaci použitých rovnic a nezanedbatelnou měrou ovlivňuje přesnost výsledných dat. Chyba takto vnesená do výpočtu je přitom zpravidla významná bez ohledu na to, jak vysokého řádu jsou použité numerické metody. Odhad míry numerické disipace je ovšem zcela logicky nejvíce potřeba u komerčně používaných CFD modelů pracujících s metodami nízkých řádů. Je také nasnadě, že výzkum nových diskretizačních schémat minimalizujících numerickou disipaci je v oblasti CFD výpočtů jedním z aktuálních témat [\[40\]](#page-29-9).

Často (viz třeba publikace [\[41\]](#page-29-10)) je jako modelový případ zkoumán Taylorův-Greenův vír, pro který existuje exaktní analytické řešení, případně jiné víry, u nichž jsou k dispozici potřebné údaje. Snadno ale můžeme nalézt mnoho dalších studií zaměřujících se na numerickou disipaci např. v LES modelech [\[42\]](#page-29-11), různě zjednodušených formách DNS [\[43\]](#page-29-12) nebo dokonce u zcela obecných parciálních diferenciálních rovnic [\[44\]](#page-29-13). Kromě toho se čtenář může setkat i s články zabývajícími se příbuznými tématy; kupříkladu aplikací Richardsonovy extrapolace pro odhad řešení nezávislého na výpočetní síti [\[45\]](#page-29-14), explicitním filtrováním v LES modelech pro predikci skalárních veličin bez ovlivnění sítí a řádem diskretizačního schématu [\[46\]](#page-29-15) a podobně.

Značnou nevýhodou mnoha způsobů odhadu míry numerické disipace nicméně je, že vyžadují přístup do CFD řešiče. Naproti tomu metoda popsaná ve zmíněném článku Schrannera a kol. [\[41\]](#page-29-10) (resp. v publikaci [\[47\]](#page-29-16), která poskytuje některé dodatečné informace ohledně implementace patřičného postupu) považuje CFD řešič za "černou skříňku", odkud pouze přebírá vybrané údaje. Vyhodnocování míry numerické disipace je pak prováděno až na základě těchto údajů pomocí dvou hlavních ukazatelů, a sice rezidua diskretizované integrální rovnice pro kinetickou energii a numerické kinematické viskozity. Postup odvození užitých vztahů může čtenář snadno najít ve výše citovaných článcích a nemá proto smysl uvádět ho v této práci.

Motivací pro implementaci popisované metody přitom je primárně snaha odhadnout chybu v datech z CFD výpočtů, případně se pokusit najít závislost mezi indikátory míry numerické disipace a přesným řešením. Výpočet obou ukazatelů míry numerické disipace byl implementován v jazyce C formou uživatelsky definovaných funkcí (UDF). Tyto pak lze jednoduše použít při výpočtech v aplikaci ANSYS Fluent, k čemuž není potřeba žádná znalost programování – bohatě dostačuje uživatelská znalost zmíněné aplikace.

#### <span id="page-21-0"></span>**4.1 STRUKTURA KÓDU UDF**

Kód nutný k získání odhadu míry numerické disipace je napsán tak, aby mohl být použit v jednojádrových i vícejádrových výpočtech, a skládá se z několika oddělených funkcí. První funkce je spouštěna automaticky při načtení zkompilované knihovny a slouží k rezervování potřebného počtu uživatelských proměnných a inicializaci vybraných interních datových struktur. Druhá funkce je výkonná a provádí vlastní výpočet údajů, na základě kterých lze posuzovat míru numerické disipace, resp. některé další související operace. Kromě toho pak kód obsahuje také funkce pro uživatelskou aktivaci či deaktivaci vybraných funkcionalit, výpis aktuálních významů jednotlivých indexů uživatelských proměnných, nové započetí procesu hodnocení míry numerické disipace a výpis informací o jednotkách všech počítaných hodnot. Veškeré tyto funkce jsou podrobněji popsány v následujících kapitolách.

#### **4.1.1 Funkce on\_loading**

Funkce on\_loading je – jak její název napovídá – spuštěna automaticky při načtení zkompilované knihovny. Jejím primárním účelem je rezervování potřebného počtu uživatelských proměnných (UDM), které budou následně využívány při vyhodnocování numerické disipace. Nutno však podotknout, že tato operace někdy při automatickém provedení selže, na což upozorňuje i oficiální příručka aplikace ANSYS Fluent. Vždy je proto kódem kontrolováno, zda bylo rezervování proměnných úspěšné, a případně je v konzoli zobrazeno varování spolu s informací, kolik proměnných musí uživatel před pokračováním rezervovat manuálně.

Ukládání většiny proměnných je potřeba provádět v relaci k současnému, minulému a někdy i předminulému časovému kroku. Jelikož by ale užívání fixních indexů proměnných vyžadovalo na konci každého časového kroku kopírování obrovských množství dat, je namísto toho u každé dotčené proměnné pracováno se "základním" indexem a variabilními (průběžně "rotovanými") indexovými posuny odpovídajícími těmto třem časovým krokům. Funkce on\_loading tedy obsahuje inicializaci základních indexů, přičemž výchozí indexové posuny jsou nastaveny rovnou při deklaraci patřičných statických proměnných. Kromě toho jsou inicializovány také indexy proměnných pro ukládání průměrů hodnot počítaných v každém časovém kroku, nicméně tyto již nejsou vázány na konkrétní časový krok a není u nich tudíž nutné je dále korigovat.

Nakonec jsou do konzoly vypsány informace ohledně aktuálního nastavení funkcionalit, které jsou uživatelsky řízeny funkcemi toggle\_averaging, toggle\_detailed\_printout a toggle\_celldata\_output.

#### **4.1.2 Funkce numerical\_dissipation**

Funkce numerical\_dissipation tvoří stěžejní část kódu UDF, neboť provádí vlastní výpočet dílčích a souhrnných hodnot týkajících se odhadu míry numerické disipace. Získaná data jsou touto funkcí také ukládána do uživatelských proměnných pro potřeby vizualizace či dalšího zpracování, na disk jsou zapisovány souhrnné statistiky za celou doménu a jsou dopočítávány průměrné hodnoty.

Hlavní část kódu je prováděna pouze na výpočetních uzlech ("serial node", resp. "non-host nodes" v případě paralelního výpočtu). Pokud již jsou k dispozici údaje z alespoň tří po sobě jdoucích časových kroků, dopočítávají se pro jednotlivé buňky i reziduum diskretizované integrální rovnice pro kinetickou energii a numerická kinematická viskozita; jinak je do dotčených proměnných uložena hodnota NaN. Následně jsou získány průměry všech "buňkových" hodnot, je-li toto požadováno uživatelem. Vlastní průměrování je přitom prováděno inkrementálně, což nevyžaduje jinak zcela zbytečné uchovávání kompletní historie všech počítaných údajů. Poslední operací prováděnou na výpočetních uzlech je předání veškerých dat nutných ke zjištění souhrnných hodnot za celou doménu na hlavní uzel pro finální zpracování a zápis na disk.

Naopak na hlavním uzlu ("serial node", resp. "host node") je nejprve proveden příjem dat z výpočetních uzlů. Pomocí nich je pak dopočteno souhrnné reziduum diskretizované integrální rovnice pro kinetickou energii za celou doménu a odpovídající souhrnná hodnota numerické kinematické viskozity. Tyto dvě statistiky včetně veškerých dalších souhrnných hodnot za celou doménu jsou pro stávající časový krok zapsány na disk. V závislosti na uživatelském nastavení jsou případně do jiného souboru uloženy také vybrané údaje z jednotlivých buněk (resp. jejich průměry, je-li aktivní průměrování). Nakonec jsou do konzoly aplikace ANSYS Fluent vypsány zmíněné dvě nejdůležitější statistiky (případně i ostatní souhrnné údaje – opět dle aktuálního nastavení).

#### **4.1.3 Funkce toggle\_averaging**

Údaje spočítané pro konkrétní časový krok nemusí být vzhledem k možným fluktuacím příliš vypovídající a může tedy být lepší sledovat jejich průměry. Jejich výpočet lze aktivovat či deaktivovat pomocí na vyžádání spustitelné funkce toggle\_averaging, která je spouštěna pouze na hlavním uzlu, neboť právě tam dochází k případnému výpočtu zmíněných průměrů. Patřičná změna nastavení je indikována výpisem do konzoly.

Po aktivaci průměrování jsou do konzoly během výpočtu vypisovány kromě rezidua diskretizované integrální rovnice pro kinetickou energii a numerické kinematické viskozity (jsou-li již k dispozici) také jejich průměrné hodnoty. Veškeré "buňkové" průměrné hodnoty jsou pro případnou analýzu či vizualizaci přístupné skrze rezervované uživatelské proměnné. Zjištění indexu proměnné, která obsahuje požadovanou průměrnou hodnotu, lze provést na vyžádání spustitelnou funkcí list udm indices.

#### **4.1.4 Funkce toggle\_detailed\_printout**

Standardně jsou v každém časovém kroku do konzoly vypsány pouze dvě souhrnné hodnoty, a sice reziduum diskretizované integrální rovnice pro kinetickou energii a numerická kinematická viskozita. Kromě nich ale mohou být pro uživatele někdy zajímavé i další spočtené hodnoty, jejichž výpis je ve výchozím nastavení zakázán.

Aktivaci rozšířeného výpisu lze provést na vyžádání spustitelnou funkcí toggle\_detailed\_printout. Tato je opět spouštěna pouze na hlavním uzlu a potvrzení ohledně změny nastavení je zobrazeno v konzoli podobně jako u funkce toggle\_averaging. Je-li tedy vypisování dodatečných hodnot povoleno, získá uživatel na konci časového kroku namísto obvyklé stručné informace podrobnější zprávu, která uvádí i souhrnné hodnoty všech ostatních veličin vystupujících v použitých rovnicích.

## **4.1.5 Funkce toggle\_celldata\_output**

Funkce numerical\_dissipation může pro potřeby případného dalšího zpracování v každém časovém kroku ukládat na disk rezidua diskretizované integrální rovnice pro kinetickou energii a numerické kinematické viskozity (příp. jejich průměrné hodnoty, je-li aktivováno průměrování) ze všech buněk v doméně. Vzhledem k obvyklé rozsáhlosti výpočetních sítí CFD modelů je ovšem tato funkcionalita ve výchozím stavu deaktivována. Aktivovat (resp. dle potřeby zase deaktivovat) ji lze na vyžádání spustitelnou funkcí toggle\_celldata\_output. Stejně jako ostatní podobné funkce je i tato spouštěna pouze na hlavním uzlu a provedení zmíněné změny je potvrzeno výpisem do konzoly.

## **4.1.6 Funkce list\_udm\_indices**

Reziduum diskretizované integrální rovnice pro kinetickou energii a numerická kinematická viskozita odpovídající předchozímu časovému kroku jsou vždy uloženy v první a druhé uživatelské proměnné s indexy udm\_offset + 0 a udm\_offset + 1, kde základní indexový posun udm\_offset je zjištěn z návratové hodnoty funkce provádějící rezervování uživatelských proměnných. Stejně tak se nemění ani indexy časové změny kinetické energie či dosavadních průměrů všech počítaných hodnot, které jsou ukládány pouze pro jediný časový krok. Část dílčích hodnot ovšem musí být k dispozici ze dvou či tří po sobě jdoucích časových kroků a v zájmu zachování výpočetní efektivity jsou proto průběžně "rotovány" odpovídající indexy. Pokud by tedy uživatel chtěl analyzovat či vizualizovat některou takovou veličinu, musí vědět, který index uživatelské proměnné u ní aktuálně odpovídá kterému časovému kroku. K tomu slouží na vyžádání spustitelná funkce list\_udm\_indices, která z hlavního uzlu do konzoly vypíše všechny používané proměnné včetně jejich významů a specifikace, ke kterému časovému kroku se váží.

## **4.1.7 Funkce list\_units**

Uvádění jednotek hodnot ve výpisech zmíněných výše by zcela zřejmě snižovalo jejich přehlednost. Lze si je proto nechat zobrazit na vyžádání spustitelnou funkcí list\_units, přičemž vlastní výpis je prováděn pouze z hlavního uzlu.

## **4.1.8 Funkce reset\_data**

V určitých situacích může být potřeba zahodit veškeré dosud spočtené dílčí hodnoty, jejich průměry a podobně. Toto lze provést na vyžádání spustitelnou funkcí reset\_data, která na výpočetních uzlech nastaví hodnoty všech interních součtů odpovídajících celé výpočetní doméně na nulu, souhrnných průměrů odpovídajících celé výpočetní doméně na NaN a rezervovaných uživatelských proměnných v každé buňce výpočetní sítě na NaN. Důvodem pro nastavování vybraných proměnných na NaN namísto nuly je skutečnost, že hodnoty NaN jsou při vizualizaci ignorovány. Pokud se tudíž uživatel pokusí některou takovou proměnnou vizualizovat, získá prázdný graf, nikoliv graf nulových hodnot, který by mohl být mylně považován za indikátor nízké míry numerické disipace. Zahození spočtených hodnot je každým výpočetním uzlem potvrzeno výpisem do konzoly.

## <span id="page-23-0"></span>**4.2 POUŽITÍ UDF**

Nejjednodušším způsobem, jak u CFD modelu v aplikaci ANSYS Fluent načíst a aktivovat funkcionality z popsaného kódu, je učinit tak pomocí žurnálu. Alternativně lze kompilaci UDF, jejich načtení, případné ruční rezervování uživatelských proměnných a aktivaci automatického spouštění funkce numerical\_dissipation na konci každého časového kroku provést v grafickém uživatelském rozhraní. Veškerá k tomu potřebná dialogová okna jsou dostupná skrze prvky v oddílu User Defined na záložce User-Defined pásu karet. K funkcím spustitelným na vyžádání pak lze přistupovat skrze tlačítko Execute on Demand..., resp. přes textové rozhraní.

Po načtení knihovny a aktivování automatického volání funkce numerical\_dissipation na konci každého časového kroku lze standardním způsobem spustit iterační výpočet. Informace týkající se průběžně počítaných hodnot se budou objevovat v konzoli a zároveň budou ukládány na disk pro potřeby případného dalšího zpracování.

#### <span id="page-24-0"></span>**4.3 VIZUALIZACE DAT**

Za účelem ukázky vizualizace počítaných hodnot byl sestaven CFD model jednoduchého distribučního systému obsahujícího svazek přímých trubek s prostřídaným 45° uspořádáním a pěti řadami po deseti trubkách v každé řadě. Jelikož veškeré počítané "buňkové" hodnoty jsou zapisovány i do nativních datových souborů aplikace ANSYS Fluent, vizualizaci bylo možné provést pomocí ANSYS CFD-Post (ale šlo by k tomu využít i dříve zmíněný software Kitware ParaView apod.).

Jako příklad zde uveďme rozložení hodnot rezidua diskretizované integrální rovnice pro kinetickou energii v rovinných řezech nad trubkovnicemi hlavních kanálů distribučního systému (viz obrázek 3). Pro maximální zvýraznění rozložení hodnot rezidua na jednotlivých řezech je každý z nich opatřen vlastní stupnicí. Z obrázku je zřejmé, že ideální (tj. nulové) hodnoty nabývá reziduum jen v některých místech; jinde je naopak kladné či záporné. Nejvýraznější odchylky od nuly jsou přitom znatelné v místech mezi průměty jednotlivých trubek, kde byla evidentně kvalita sítě nižší. Co se týče absolutních velikostí hodnot rezidua, je nutné zmínit, že proudění v distribučním systému bylo silně turbulentní s průměrnou hodnotou Reynoldsova čísla v trubkách přibližně 40 000. Dále také lze v distributoru – zvláště pak ve výše položených řezech – spatřit "rozmazaná" místa, která souvisí se značnou recirkulací tekutiny v okolí uzavřeného konce kanálu. Kromě rezidua diskretizované integrální rovnice pro kinetickou energii a numerické kinematické viskozity by však samozřejmě bylo možné identickým způsobem vykreslovat i grafy dílčích či průměrných hodnot.

## <span id="page-24-1"></span>**4.4 BUDOUCÍ ZAMĚŘENÍ VÝZKUMU**

Vyvinutý kód je plně funkční a nyní tudíž zbývá provést srovnání pomocí něj obdržených údajů s experimentálními daty pro alespoň některé v procesní praxi běžně se vyskytující typy proudění. K tomu bude nutné sestavit například detailní CFD model odpovídající fyzikálnímu experimentu diskutovanému v článku [\[48\]](#page-29-17), ve kterém byly u vířivého proudění v trubce měřeny vybrané veličiny pomocí laserové Dopplerovské anemometrie (LDA).

Je zřejmé, že pro získání kvalitních dat o veličinách měřených v tomto experimentu bude s ohledem na požadovanou přesnost nutně muset být použit vhodný model turbulence – nejspíše některý z LES modelů, příp. SAS. Analogicky tomu bude muset být přizpůsobena také jemnost výpočetní sítě. Lze tedy realisticky očekávat, že patřičný vícejádrový výpočet poběží na clusteru řádově týdny. Přitom však bude možné extrahovat údaje o zájmových veličinách včetně míry numerické disipace, která by teoreticky měla být úměrná rozdílu mezi fyzikálním a numerickým experimentem. Toto pak umožní hodnocení použitelnosti zde popisovaného přístupu.

## <span id="page-24-2"></span>**5 ZÁVĚR**

Předložená habilitační práce se zabývá problematikou výpočtového modelování proudění tekutin v procesních a energetických zařízeních, a to jak z pohledu dvou specifických zjednodušených způsobů tvorby patřičných modelů, tak z pohledu implementace odhadu míry numerické disipace v klasických CFD simulacích. Nejprve byla pozornost věnována zjednodušenému CFD modelování, které je vhodné zejména pro použití v prvotní fázi návrhu zařízení či k implementaci v optimalizačních algoritmech. Uplatnění by však snadno mohlo nalézt i při řešení provozních potíží, případně v oblasti virtuálního navrhování. V práci byla popsána hlavní zjednodušení zajišťující výsledky přijatelné přesnosti a představeny doposud získané výsledky. Zároveň byly nastíněny směry, kterými by se mohl ubírat další výzkum potenciálně vedoucí k dodatečnému zpřesnění modelů, zkrácení výpočetních časů či zvýšení uživatelské přívětivosti výsledných simulačních nástrojů a snížení ná-

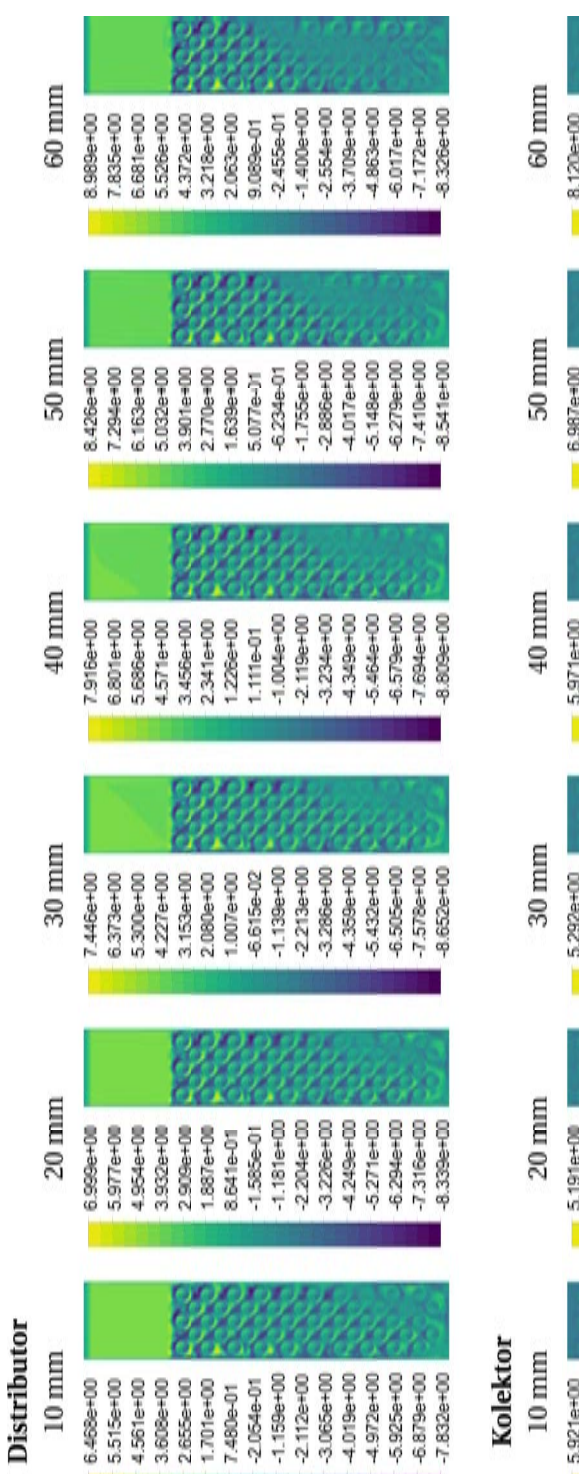

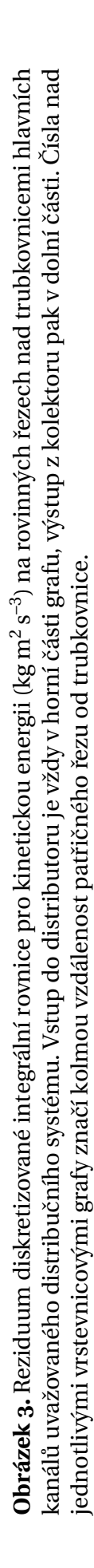

 $-5.080e+00$ 

 $4.062e + 00$  $-3.037e + 00$  $-5.066e + 00$ 

 $1.020 + 00$ <br> $5.462 + 03$ 

 $7.105e + 00$  $6.091e+00$ 5.077e+00  $4.063e + 00$  $3.048e + 00$  $2.034e+00$ 

 $6.099e + 00$ 5.212e+00  $4.325e + 00$ 3.437e+00  $2.550e + 00$ 1.663e+00  $-1.121e-01$ 9.994e-01 T.753e-J1

 $5200e+00$  $4.429 + 00$  $3.659e + 00$  $2.888e + 00$  $2.117e + 00$ 1.346e+00  $-1,953e-01$  $-9.661e-01$ 5.755e-01

3.906+00<br>3.213e+00

3.179e+00

 $4.521e+00$  $3.850e+00$  $2508e + 00$ 1.838e+00  $1.167e+00$ 

 $5.219e+00$ 4.517e+00  $3.815e + 00$  $3.113e + 00$  $2.411e+00$ 

 $2.520e + 00$ 1.827e+00

4.599e+00

1.134e+00<br>4.414e-01<br>-2.515e-01

4,962e-01<br>-1,746e-01

 $1.006 + 00$ <br> $3.043 + 01$ 

1.708e+00

 $-1.009e + 00$  $-2.023e + 00$ 

> $-1.887e+00$  $-3.661e + 00$  $-5.436e + 00$

 $2.774e + 00$ 4.549e+00 6.324e+00

> $-3.278e + 00$  $4.820e+00$

 $-3.023 + 00$ 

 $-1.637e+00$  $2.330e + 00$ 

9.4456-01

 $3.716e + 00$ 4.409e+00  $-5.102e+00$ 

4.199e+00

 $-3.908e + 00$ <br> $4.610e + 00$ 

 $-2.858e + 00$ 

 $-1.516e + 00$  $2.187e + 00$ 3.528e+00 4.870e+00

 $-1.100e + 00$  $-1.802e+00$  $-2.504e + 00$  $-3.206e + 00$ 

 $-3.978e-01$ 

8,453e-01

 $-1.737e + 00$  $-2.508e + 00$ 4.049e+00  $-5.591e+00$  roků kladených na uživatele ve věci znalosti programování. Již nyní však zjednodušené CFD modely dokáží vracet zkonvergovaná řešení ustálených úloh v řádu jednotek vteřin až minut a lze tedy říci, že odpovídající způsob modelování může být i přes nižší přesnost dat vhodným nástrojem pro přibližné analýzy proudění v aparátech menších až středních velikostí. Jejich použití přitom může vést k nezanedbatelnému zkrácení návrhového procesu zařízení a ke snížení pravděpodobnosti pozdějšího výskytu vybraných provozních potíží.

Dále bylo v práci představeno modelování založené na metodě konečných prvků, jehož zamýšlenými aplikacemi jsou přibližné analýzy a řešení provozních potíží u rozsáhlých, avšak strukturou relativně jednoduchých trubkových svazků například v kotlích na odpadní teplo. Primárním cílem zde je nejen simulace proudění tekutin, ale hlavně simulace přenosu tepla a odhad výsledného mechanického namáhání trubkového svazku, ke kterému dochází v důsledku nerovnoměrné distribuce tekutiny a nerovnoměrného tepelného zatížení teplosměnných ploch. Potřebný matematický aparát je stále v rané fázi vývoje a zatím zahrnuje pouze proudění, nicméně již byla započata také implementace přenosu tepla. Informace ohledně použitelnosti modelu jsou dosud jen omezené, ovšem na základě dat získaných pomocí stávající verze vyvíjeného simulačního softwaru se tento způsob modelování zdá být perspektivní. Stejně jako u zjednodušeného CFD modelování byla i zde naznačena možná budoucí vylepšení matematického aparátu a vhodné směry dalšího výzkumu. Kromě toho byla vzhledem ke stádiu vývoje modelu zdůrazněna nutnost provést jeho řádnou validaci.

Nakonec byla diskutována implementace metody *a posteriori* odhadu chyb v klasických CFD modelech. Popisovaný algoritmus považuje CFD řešič za "černou skříňku" a míru numerické disipace odhaduje pouze na základě údajů, které jsou řešičem běžně poskytovány například pro potřeby vizualizace dat. Kompletní zdrojový kód je k dispozici ve formě sady uživatelsky definovaných funkcí pro aplikaci ANSYS Fluent. Nyní zbývá ověřit, nakolik takto získané výsledky odpovídají realitě, resp. nalézt závislost mezi jednotlivými spočtenými hodnotami a přesným řešením. Toto je plánováno provést pomocí dat z literatury a detailních CFD simulací pracujících s vhodnými modely turbulence. Je přitom nutné poukázat na skutečnost, že v současné praxi jsou CFD modely používané při návrzích či analýzách procesních a energetických zařízení (typicky URANS) zcela běžně považovány za přesné, byť jejich přesnost mnohdy značně utrpí právě v důsledku nedostatečně kvalitní výpočetní sítě, nevhodných diskretizačních schémat atd.

#### **REFERENCE**

#### <span id="page-27-0"></span>**Publikace autora citované v této práci**

- <span id="page-27-1"></span>[A1] Pačíska T., Turek V., Jegla Z., Kilkovský B. Suitability of some commonly available software for unconventional condenser analysis. *Applied Thermal Engineering* **70**(2): 1195–1201, 2014.
- <span id="page-27-2"></span>[A2] Turek V. *New Elements of Heat Transfer Efficiency Improvement in Systems and Units*. Disertační práce. Vysoké učení technické v Brně, Fakulta strojního inženýrství, Brno, 2012.
- <span id="page-27-4"></span>[A3] Turek V., Fialová D., Jegla Z. Efficient flow modelling in equipment containing porous elements. *Chemical Engineering Transactions* **52**: 487–492, 2016.
- <span id="page-27-6"></span>[A4] Turek V. Improving performance of simplified computational fluid dynamics models via symmetric successive overrelaxation. *Energies* **12**(12): article ID 2438, 2019.
- <span id="page-27-5"></span>[A5] Turek V. On improving computational efficiency of simplified fluid flow models. *Chemical Engineering Transactions* **70**: 1447–1452, 2018.
- <span id="page-27-16"></span>[A6] Turek V.,Hájek J., Jegla Z., Stehlík P. Optimum design of distribution systems in heat exchangers. *Asia-Pacific Journal of Chemical Engineering* **6**(5): 750–759, 2011.
- <span id="page-27-17"></span>[A7] Turek V., Bébar L., Jegla Z. Simplified pressure drop and flow distribution modelling in radial catalytic converters. *Chemical Engineering Transactions* **39**: 853–858, 2014.
- <span id="page-27-18"></span>[A8] Turek V., Fialová D., Jegla Z., Kilkovský B. Efficient 2D model of flow distribution in dense tube bundles. *Chemical Engineering Transactions* **45**: 1177–1182, 2015.
- <span id="page-27-19"></span>[A9] Létal T., Turek V., Fialová D. Nonlinear finite element analysis-based flow distribution model for engineering practice. *Chemical Engineering Transactions* **76**: 157–162, 2019.

#### **Ostatní citované zdroje**

- <span id="page-27-3"></span>[1] Chýlek M. *Tok látek v nestandardních procesních a energetických zařízeních*. Diplomová práce. Vysoké učení technické v Brně, Fakulta strojního inženýrství, Brno, 2018.
- <span id="page-27-7"></span>[2] Benzi M., Golub G.H., Liesen J. Numerical solution of saddle point problems. *Acta Numerica* **14**: 1–137, 2005.
- <span id="page-27-8"></span>[3] Vassilevski P.S. *Multilevel Block Factorization Preconditioners: Matrix-based Analysis and Algorithms for Solving Finite Element Equations*. Springer, London, UK, 2008.
- <span id="page-27-9"></span>[4] Patankar S.V., Spalding D.B. A calculation procedure for heat, mass and momentum transfer in three-dimensional parabolic flows. *International Journal of Heat and Mass Transfer* **15**(10): 1787–1806, 1972.
- <span id="page-27-10"></span>[5] Patankar S.V. *Numerical Heat Transfer and Fluid Flow*. Taylor & Francis, New York, NY, USA, 1980.
- <span id="page-27-11"></span>[6] van Doormaal J.P., Raithby G.D. Enhancements of the SIMPLE method for predicting incompressible fluid flows. *Numerical Heat Transfer* **7**(2): 147–163, 1984.
- <span id="page-27-12"></span>[7] Issa R.I. Solution of the implicitly discretised fluid flow equations by operator-splitting.*Journal of Computational Physics* **62**(1): 40–65, 1986.
- <span id="page-27-13"></span>[8] Jang D.S., Jetli R., Acharya S. Comparison of the PISO, SIMPLER, and SIMPLEC algorithms for the treatment of the pressure-velocity coupling in steady flow problems. *Numerical Heat Transfer* **10**(3): 209–228, 1986.
- <span id="page-27-14"></span>[9] Versteeg H.K., Malalasekera W. *An Introduction to Computational Fluid Dynamics: The Finite Volume Method*. 2. vyd. Pearson Education Ltd., Harlow, UK, 2007.
- <span id="page-27-15"></span>[10] Spalding D.B. A novel finite difference formulation for differential expressions involving both first and second derivatives. *International Journal for Numerical Methods in Engineering* **4**(4): 551–559, 1972.
- <span id="page-28-0"></span>[11] Hayase T., Humphrey J.A., Greif R. A consistently formulated QUICK scheme for fast and stable convergence using finite-volume iterative calculation procedures. *Journal of Computational Physics* **98**(1): 108–118, 1992.
- <span id="page-28-1"></span>[12] Leonard B.P. Simple high-accuracy resolution program for convective modelling of discontinuities. *International Journal for Numerical Methods in Fluids* **8**(10): 1291–1318, 1988.
- <span id="page-28-2"></span>[13] Crank J., Nicolson P. A practical method for numerical evaluation of solutions of partial differential equations of the heat-conduction type. *Mathematical Proceedings of the Cambridge Philosophical Society* **43**(1): 50–67, 1947.
- <span id="page-28-3"></span>[14] Spalart P.R., Allmaras S.R. A one-equation turbulence model for aerodynamic flows. *Recherche Aerospatiale* **1**: 5–21, 1994.
- <span id="page-28-4"></span>[15] Rumsey C. *The Spalart-Allmaras Turbulence Model* [online]. 2019. Dostupné z [https://](https://turbmodels.larc.nasa.gov/spalart.html) [turbmodels.larc.nasa.gov/spalart.html](https://turbmodels.larc.nasa.gov/spalart.html) [cit. 2019-09-25].
- <span id="page-28-5"></span>[16] Saad Y. *Iterative Methods for Sparse Linear Systems*. 2. vyd. Society for Industrial and Applied Mathematics (SIAM), Philadelphia, PA, USA, 2003.
- <span id="page-28-6"></span>[17] Young D.M. On the accelerated SSOR method for solving large linear systems. *Advances in Mathematics* **23**(3): 215–271, 1977.
- <span id="page-28-7"></span>[18] Hestenes M.R., Stiefel E. Methods of conjugate gradients for solving linear systems. *Journal of Research of the National Bureau of Standards* **49**(6): 409–436, 1952.
- <span id="page-28-8"></span>[19] Meijerink J.A., van der Vorst H.A. An iterative solution method for linear systems of which the coefficient matrix is a symmetric *M*-matrix. *Mathematics of Computation* **31**(137): 148–162, 1977.
- <span id="page-28-9"></span>[20] Sleijpen G.L., Fokkema D.R. BiCGstab( $l$ ) for linear equations involving unsymmetric matrices with complex spectrum. *Electronic Transactions on Numerical Analysis* **1**: 11–32, 1993.
- <span id="page-28-10"></span>[21] Saad Y., Schultz M.H. GMRES: A generalized minimal residual algorithm for solving nonsymmetric linear systems. *SIAM Journal on Scientific and Statistical Computing* **7**(3): 856–869, 1986.
- <span id="page-28-11"></span>[22] Saad Y. ILUT: A dual threshold incomplete LU factorization. *Numerical Linear Algebra with Applications* **1**(4): 387–402, 1994.
- <span id="page-28-12"></span>[23] Manteuffel T.A. An incomplete factorization technique for positive definite linear systems. *Mathematics of Computation* **34**(150): 473–497, 1980.
- <span id="page-28-13"></span>[24] D'Azevedo E.F., Forsyth P.A., Tang W.-P. Ordering methods for preconditioned conjugate gradient methods applied to unstructured grid problems. *SIAM Journal on Matrix Analysis and Applications* **13**(3): 944–961, 1992.
- <span id="page-28-14"></span>[25] Scott J., Tůma M. The importance of structure in incomplete factorization preconditioners. *BIT Numerical Mathematics* **51**(2): 385–404, 2011.
- <span id="page-28-15"></span>[26] Doi S., Washio T. Ordering strategies and related techniques to overcome the trade-off between parallelism and convergence in incomplete factorizations. *Parallel Computing* **25**(13): 1995–2014, 1999.
- <span id="page-28-16"></span>[27] Cuthill E.H., McKee J. Reducing the bandwidth of sparse symmetric matrices. In: *Proceedings of the 24th National Conference of the Association for Computing Machinery, New York, NY, USA, 26 – 28 August 1969*, 157–172.
- <span id="page-28-17"></span>[28] George J.A. *Computer Implementation of the Finite-Element Method*. Disertační práce. Stanford University, Department of Computer Science, Stanford, CA, USA, 1971.
- <span id="page-28-18"></span>[29] Duff I.S., Meurant G.A. The effect of ordering on preconditioned conjugate gradients. *BIT Numerical Mathematics* **29**(4): 635–657, 1989.
- <span id="page-28-19"></span>[30] Barrett R., Berry M.W., Chan T.F., Demmel J., Donato J., Dongarra J.J., Eijkhout V., Pozo R., Romine C., van der Vorst H. *Templates for the Solution of Linear Systems: Building Blocks for*

*Iterative Methods*. 2. vyd. Society for Industrial and Applied Mathematics (SIAM), Philadelphia, PA, USA, 1994.

- <span id="page-29-0"></span>[31] Dudar O.I., Dudar E.S. Application of 1 D finite element method in combination with laminar solution method for pipe network analysis. *IOP Conference Series: Materials Science and Engineering* **262**: article ID 012085, 2017.
- <span id="page-29-1"></span>[32] Idelchik I.E. *Handbook of Hydraulic Resistance*. 4. vyd. Begell House, Inc., Redding, CT, USA, 2008.
- <span id="page-29-2"></span>[33] Bailey B.J. Fluid flow in perforated pipes. *Journal of Mechanical Engineering Science* **17**(6): 338–347, 1975.
- <span id="page-29-3"></span>[34] Moritz P., Nishihara R., Wang S., Tumanov A., Liaw R., Liang E., Elibol M., Yang Z., Paul W., Jordan M.I., Stoica I. Ray: A distributed framework for emerging AI applications. In: *Proceedings of the 13th USENIX Symposium on Operating Systems Design and Implementation (OSDI '18), Carlsbad, CA, USA, 8 – 10 October 2018*, 561–577.
- <span id="page-29-4"></span>[35] Orszag S.A. Analytical theories of turbulence. *Journal of Fluid Mechanics* **41**(2): 363–386, 1970.
- <span id="page-29-5"></span>[36] Smagorinsky J. General circulation experiments with the primitive equations: I. The basic experiment. *Monthly Weather Review* **91**(3): 99–164, 1963.
- <span id="page-29-6"></span>[37] Strelets M. Detached eddy simulation of massively separated flows. In: *Proceedings of the 39th Aerospace Sciences Meeting and Exhibit, Reno, NV, USA, 8 – 11 January 2001,* article ID 2001-0879.
- <span id="page-29-7"></span>[38] Menter F.R., Egorov Y. The Scale-Adaptive Simulation method for unsteady turbulent flow predictions. Part 1: Theory and model description. *Flow, Turbulence and Combustion* **85**(1): 113–138, 2010.
- <span id="page-29-8"></span>[39] Xiao H., Wu J., Wang J., Sun R., Roy C.J. Quantifying and reducing model-form uncertainties in Reynolds-averaged Navier-Stokes simulations: A data-driven, physics-informed Bayesian approach. *Journal of Computational Physics* **324**: 115–136, 2016.
- <span id="page-29-9"></span>[40] Zhu Y., Hu X. Free-stream preserving linear-upwind and WENO schemes on curvilinear grids. *Journal of Computational Physics* **399**: article ID 108907, 2019.
- <span id="page-29-10"></span>[41] Schranner F.S., Domaradzki J.A., Hickel S., Adams N.A. Assessing the numerical dissipation rate and viscosity in numerical simulations of fluid flows. *Computers & Fluids* **114**: 84–97, 2015.
- <span id="page-29-11"></span>[42] Sharan N., Matheou G., Dimotakis P.E. Mixing, scalar boundedness, and numerical dissipation in large-eddy simulations. *Journal of Computational Physics* **369**: 148–172, 2018.
- <span id="page-29-12"></span>[43] Komen E.M., Camilo L.H., Shams A., Geurts B.J., Koren B. A quantification method for numerical dissipation in quasi-DNS and under-resolved DNS, and effects of numerical dissipation in quasi-DNS and under-resolved DNS of turbulent channel flows. *Journal of Computational Physics* **345**: 565–595, 2017.
- <span id="page-29-13"></span>[44] Castiglioni G., Sun G., Domaradzki J.A. On the estimation of artificial dissipation and dispersion errors in a generic partial differential equation. *Journal of Computational Physics* **397**: article ID 108843, 2019.
- <span id="page-29-14"></span>[45] Baliga B.R., Lokhmanets I. Generalized Richardson extrapolation procedures for estimating grid-independent numerical solutions. *International Journal of Numerical Methods for Heat & Fluid Flow* **26**(3/4): 1121–1144, 2016.
- <span id="page-29-15"></span>[46] Radhakrishnan S., Bellan J. Explicitly-filtered LES for the grid-spacing-independent and discretization-order-independent prediction of a conserved scalar. *Computers & Fluids* **111**: 137–149, 2015.
- <span id="page-29-16"></span>[47] Castiglioni G., Domaradzki J.A. A numerical dissipation rate and viscosity in flow simulations with realistic geometry using low-order compressible Navier-Stokes solvers. *Computers & Fluids* **119**: 37–46, 2015.
- <span id="page-29-17"></span>[48] Pashtrapanska M., Jovanović J., Lienhart H., Durst F. Turbulence measurements in a swirling pipe flow. *Experiments in Fluids* **41**(5): 813–827, 2006.

#### **ABSTRACT**

Reliability of heat transfer equipment used in process and power industries is greatly affected by the character of fluid flow therein. In order to design any such apparatus properly, a flow distribution analysis is required, and the data thus obtained must then be used to evaluate the likelihood of increased rate of fouling, excessive thermal and mechanical loading of the tubes in the bundle, etc. In engineering practice, though, it is common to assume that the fluid is distributed uniformly. The reasons for this simplification usually are that computational fluid dynamics (CFD) simulations are very demanding in terms of both computing power and time and that a lot of different geometry options need to be evaluated while searching for a suitable design. However, a different, less accurate but much faster tool would still be sufficient in the initial phase of the equipment design process, while detailed analyses could be carried out for just the few options yielded by the preliminary evaluation. Yet – if we disregard in-house software packages of various maturities, which are developed by commercial companies – no such tools are generally available.

This thesis discusses two ways to approximately analyse process or power equipment, namely simplified CFD modelling and modelling based on finite element analysis (FEA). As for the former approach, the simplifications leading to relatively fast and sufficiently accurate computations are presented. Additional efficiency improvements via favourable selection of matrix solvers and preconditioning techniques are also described, and the results obtained using a set of more than 50 thousand test cases are presented. These confirm that simplified CFD models are suitable for the intended application. Finally, avenues of possible future research, which could lead to further improvements in accuracy and computational efficiency, are outlined.

The motivation for research of finite element analysis-based modelling is the fact that simplified CFD models could still prove to be too demanding in case of spatially extensive (although geometry-wise fairly simple) equipment such as waste heat recovery boilers. The respective research is in its beginning and, therefore, the results presented herein are only preliminary. Should this modelling approach turn out to be usable, it is planned for it to include in addition to fluid flow and heat transfer also mechanical loading of tube bundles resulting from non-uniform thermal loading of heat transfer surfaces.

The last matter discussed in this thesis is numerical dissipation in the classical CFD models because it is closely related to the overarching topic and significantly influences the accuracy of data obtained this way. The pivotal part is the description of the implementation of *a posteriori* error estimation using values commonly provided by CFD solvers and of the developed user-defined functions (UDF), which can be used in both serial and parallel simulations in ANSYS Fluent. Accuracy of this method, however, must first be verified before it is used in practice. This will be done using data obtained via laser Doppler anemometry (LDA), which are available in the literature.